Ref. Ares(2022)4804476 - 30/06/2022

# **EnerMan**

Energy Efficient Manufacturing

**System Management** 

# D5.1 - Preliminary EnerMan Prototype Integration Report

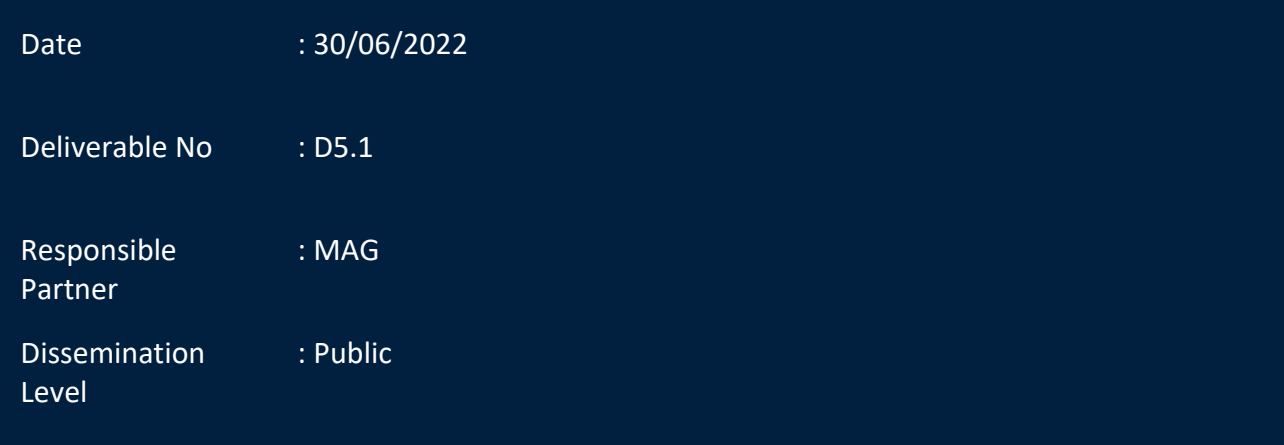

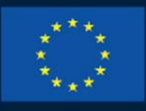

#### **HORIZON 2020**

This project has received funding from the European Union's Horizon 2020 research and innovation programme under grant agreement No 958478

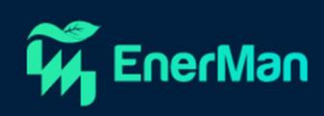

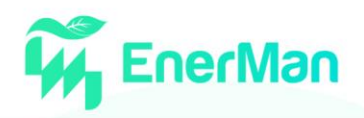

# **Short Description**

This deliverable describes the first report towards an integrated solution and the realization of the EnerMan framework. It includes the analysis of technical and implementation requirements of all modules until M18 as well as the deployment and management of necessary resources for the implementation requirements. The described work gives emphasis to the gathering of the requirements for each EnerMan module and prototype, to ensure a smooth and effective integration of the components

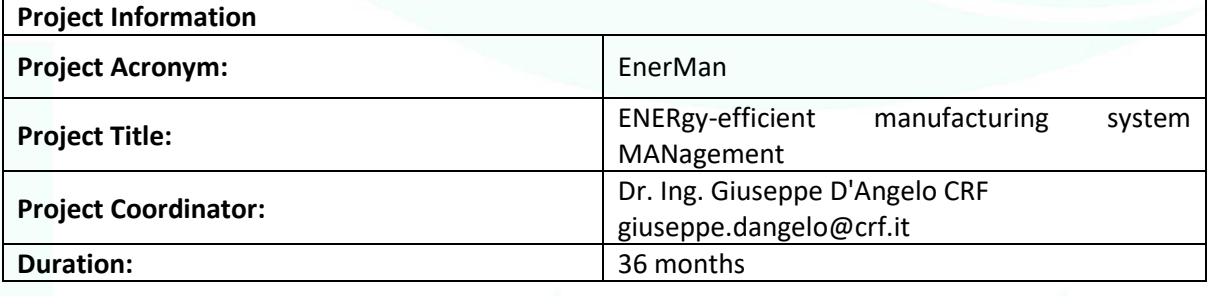

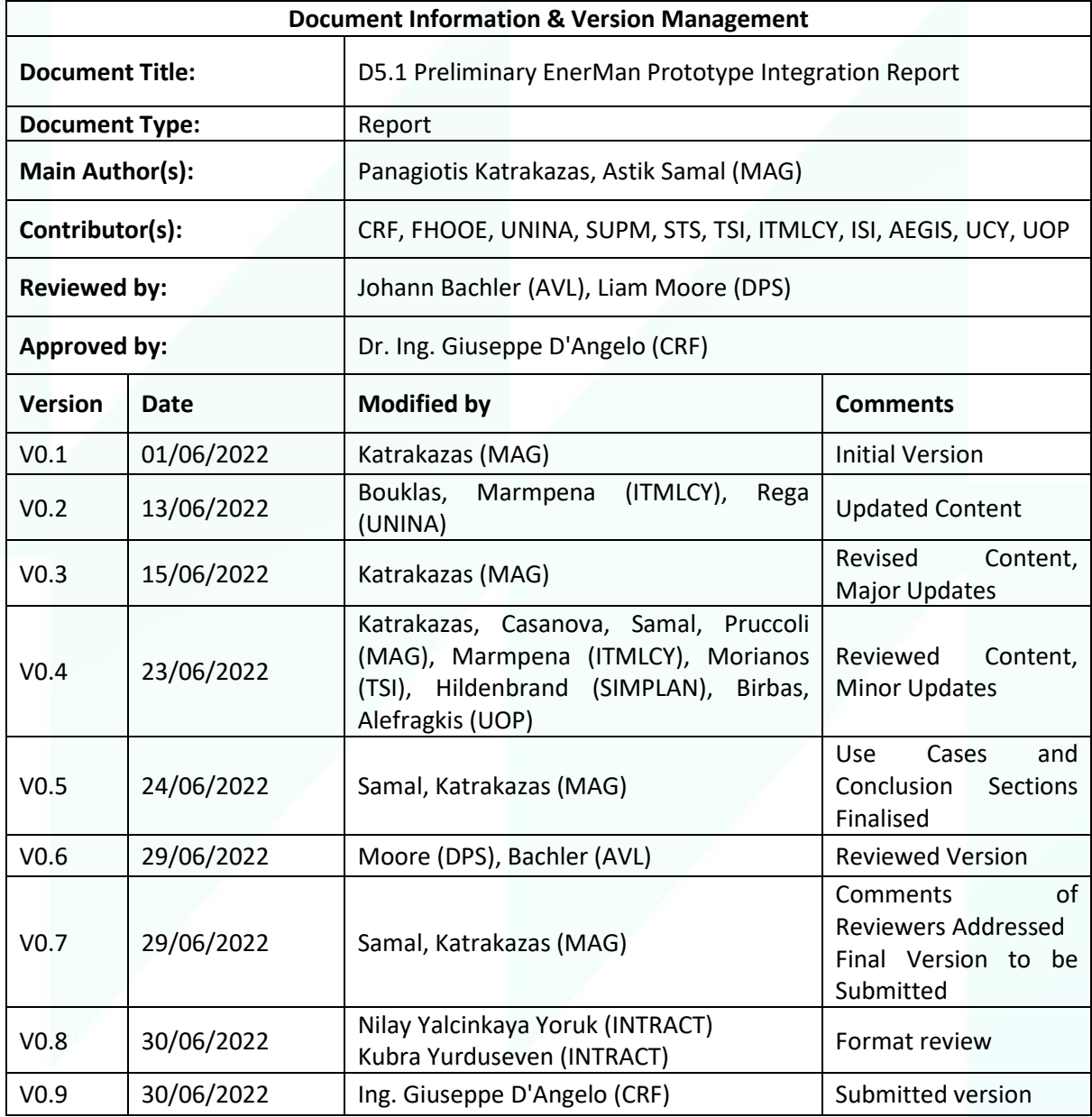

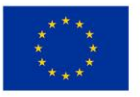

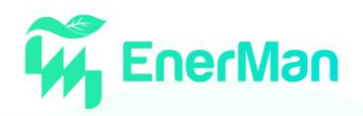

#### **Disclaimer**

This deliverable contains original unpublished work except where clearly indicated otherwise. Acknowledgement of previously published material and of the work of others has been made through appropriate citation, quotation, or both. The publication reflects the author's views. The European Commission is not liable for any use that may be made of the information contained therein.

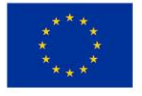

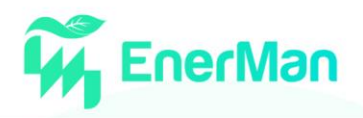

#### **TABLE OF CONTENTS**

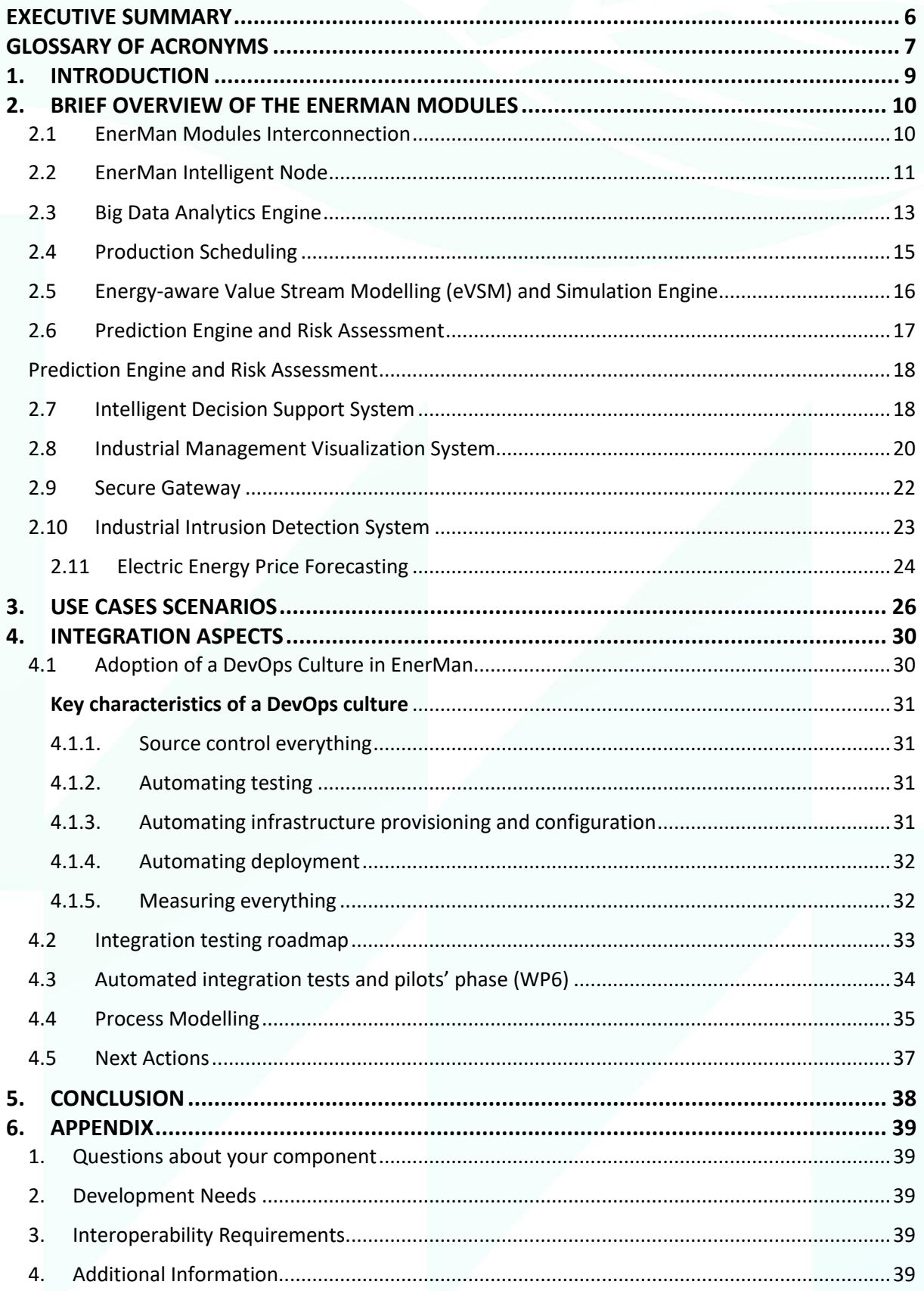

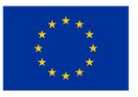

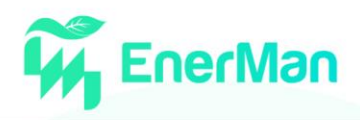

#### **LIST OF FIGURES**

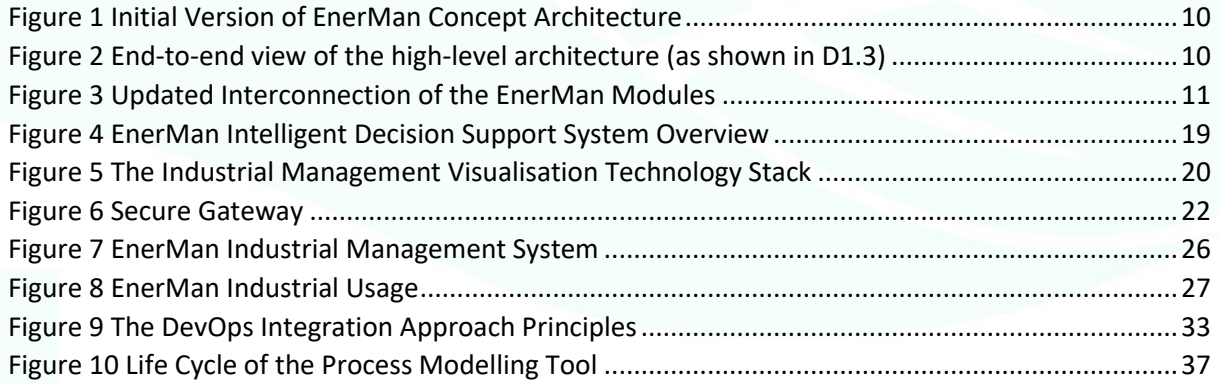

# **LIST OF TABLES**

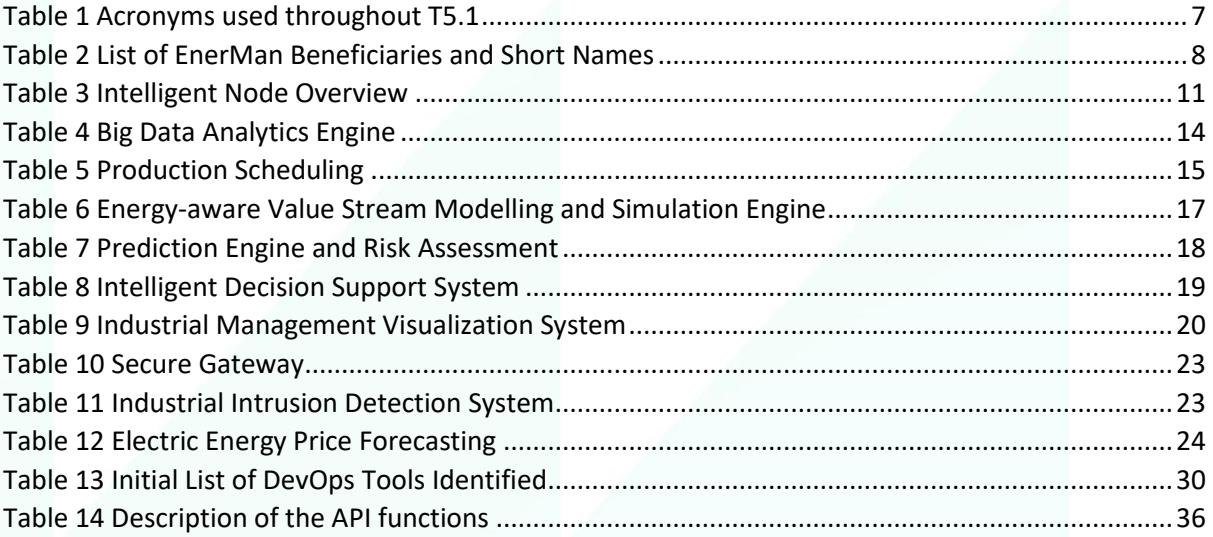

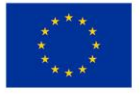

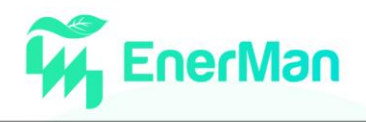

# <span id="page-5-0"></span>**EXECUTIVE SUMMARY**

The current document describes the first report towards an integrated solution and the realization of the EnerMan framework. It includes the analysis of technical and implementation requirements of all modules until M18 as well as the deployment and management of necessary resources for the implementation requirements. The described work gives emphasis to the gathering of the requirements for each EnerMan module and prototype, to ensure a smooth and effective integration of the components.

Deliverable 5.1 (D5.1) provides an overview of the work that has been carried out towards the delivery of the preliminary EnerMan prototype integrated version. It includes the update of the end-to-end architecture of EnerMan components (D1.3 Preliminary EnerMan technical specifications and end-toend architecture) into a simple, yet sustainable integrated system. Specifically, this deliverable showcases the implementation and deployment requirements of the EnerMan framework that realizes the technology convergence. It describes in detail how the individual technical elements of the EnerMan solution will be adapted and integrated under a common framework.

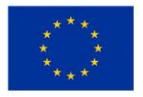

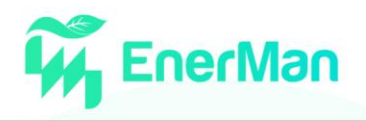

# <span id="page-6-1"></span><span id="page-6-0"></span>**GLOSSARY OF ACRONYMS**

*Table 1 Acronyms used throughout T5.1*

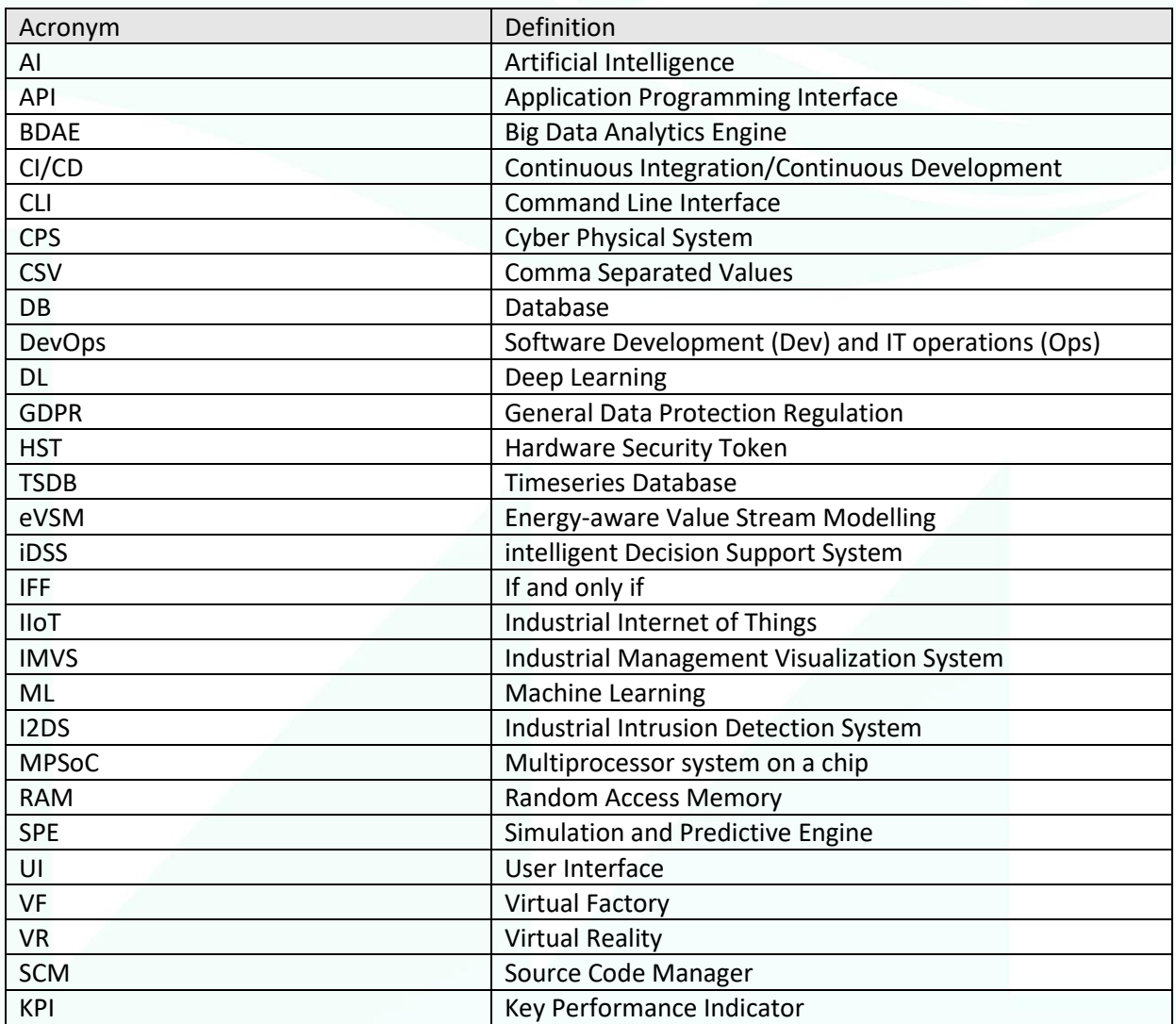

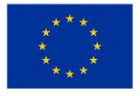

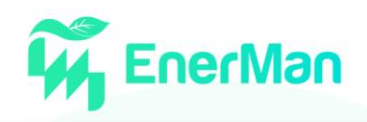

#### *Table 2 List of EnerMan Beneficiaries and Short Names*

<span id="page-7-0"></span>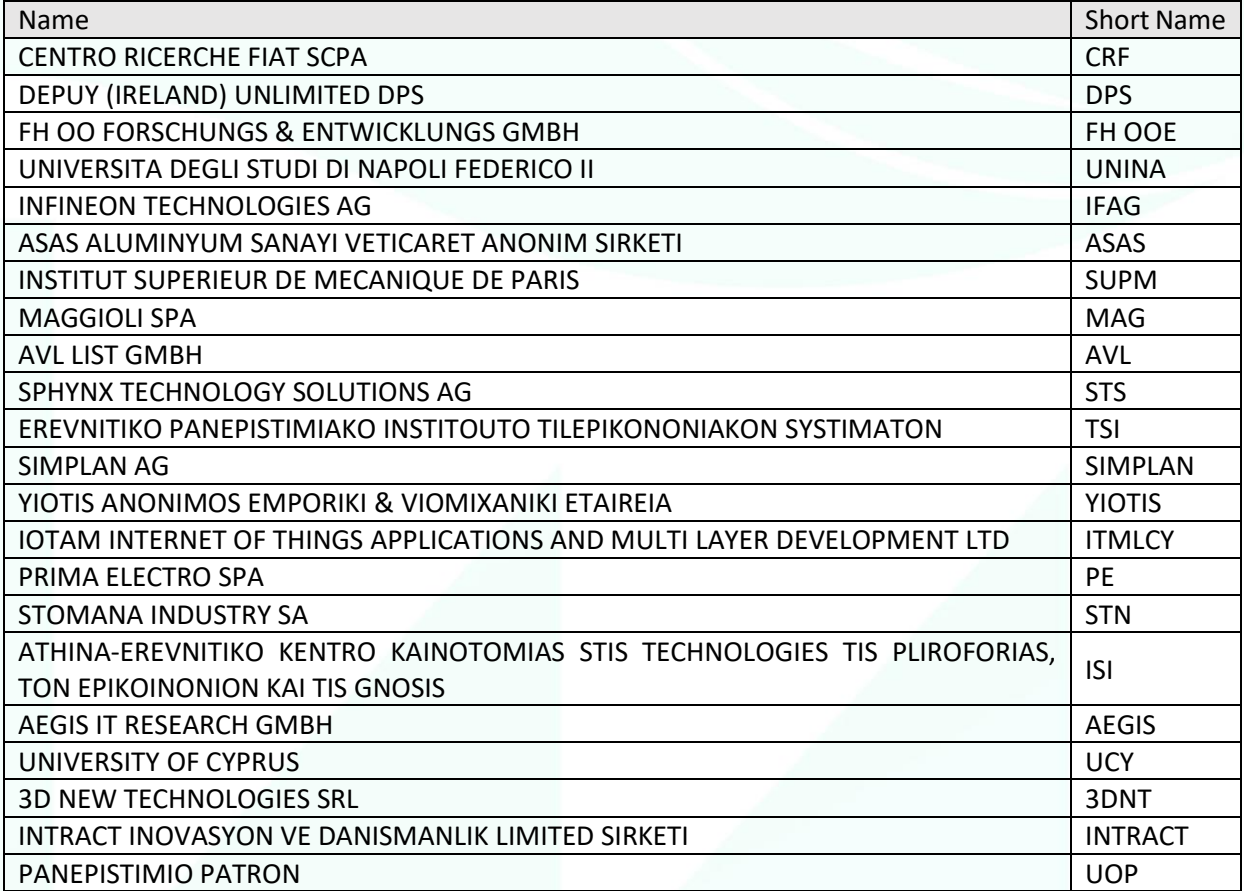

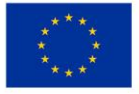

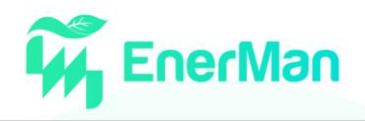

# <span id="page-8-0"></span>**1. INTRODUCTION**

Task 5.1 (T5.1) of the EnerMan project has the objective of integrating the various components of the EnerMan framework and constructing the EnerMan prototype solution to be tested in the various pilots in Work Package (WP) 6.

According to the Grant Agreement (GA) Document, T5.1 has the following description:

*"Platform integration will bring all the technologies, software components, libraries and tools provided by WP2-4 into a unified software platform. Continuous integration of new and updated solution components is supported up to a level of daily builds if necessary. Modern integration tools like Jenkins will be used. Automated integration tests will cover basic component start-up and component interoperability tests by applying simulated interfaces and test applications. In addition, this task will address the overall software documentation including the architectural documents and instructions on how to use the various components, functionalities, tools, and interfaces. There will also be sample code with instructions. Installation instructions and support for deployment will be provided by the integration engineers, developers, and architects. The EnerMan framework will be constantly evolving but during the project we will create three versions of it: partly functional v0 for the creation of a laboratory prototype, fully functional v1 (prototype version) for initial integration in the pilot platforms, and the final release EnerMan framework version of the project that will be realized in T5.3"*

The main purpose of the current document is to describe a first version of the integration activities that are going to be developed by the technical partners and subsequently tested by the pilots. Moreover, it will describe a preliminary technical risk analysis, to address identified risks that have been presented throughout the first year of the project, in relation to the adoption of technical approaches and the functional operational requirements needed to procced over the next years. The rest of the document is structured as following:

- Section 2 provides a brief overview of the EnerMan modules as well as their updated interconnection
- Section 3 presents two characteristic use cases scenarios to highlight the interaction among the EnerMan modules in an isolated and holistic manner
- Section 4 presents the suggested EnerMan integration and testing approach that should be followed in the upcoming months of the integration process.
- Section 5 concludes the current deliverable.
- Finally, the Appendix (Section 6) includes the Technical Questionnaire that was shared among the EnerMan technical partners.

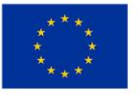

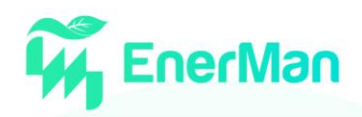

# <span id="page-9-0"></span>**2. BRIEF OVERVIEW OF THE ENERMAN MODULES**

# <span id="page-9-1"></span>**2.1 EnerMan Modules Interconnection**

The initial EnerMan concept architecture (Fig. 1) and its modules integration approach (Fig. 2) were revisited via a series of technical partners' meeting from the beginning of T5.1 (M12) to formulate an updated version of the interconnected modules (Fig. 3)

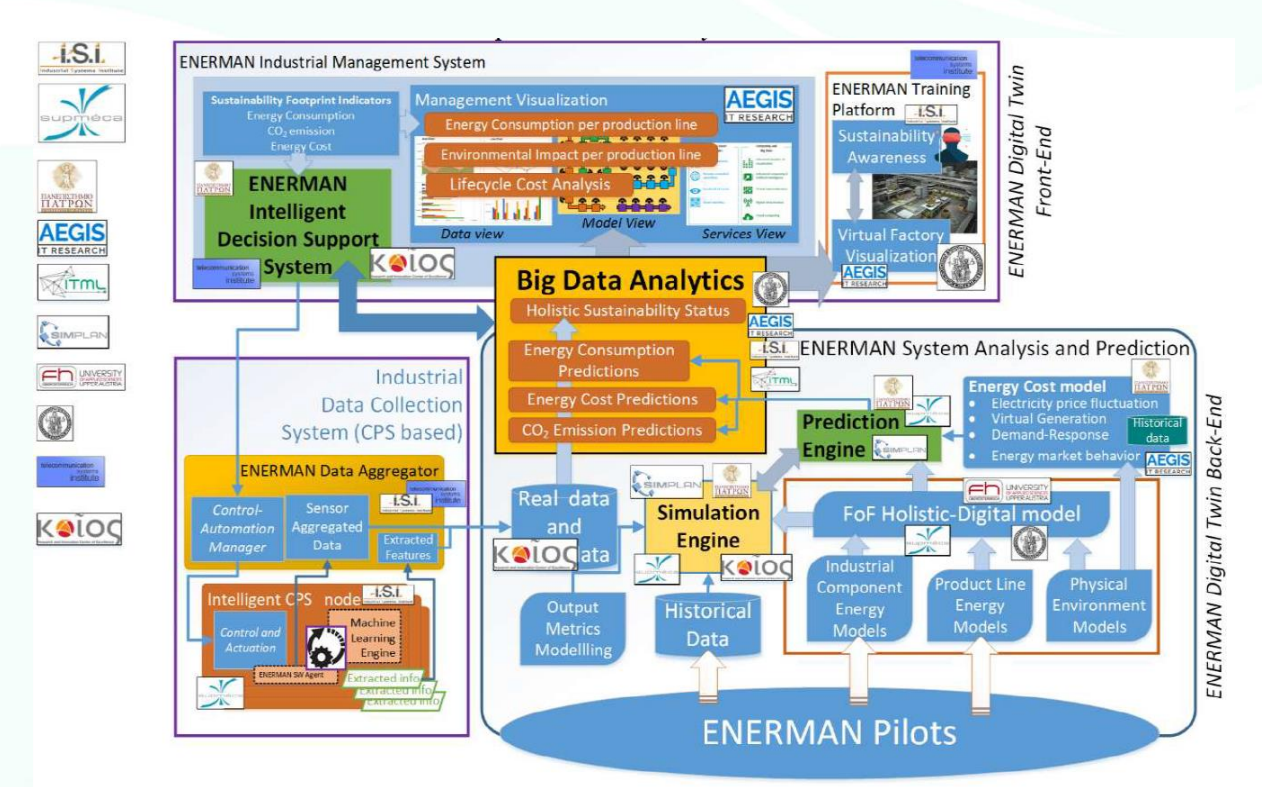

*Figure 1 Initial Version of EnerMan Concept Architecture*

<span id="page-9-2"></span>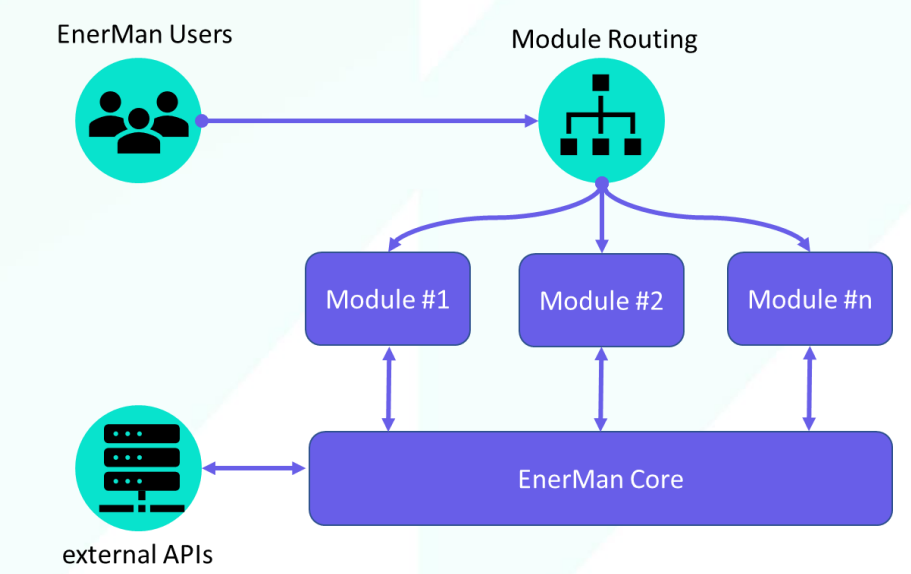

<span id="page-9-3"></span>*Figure 2 End-to-end view of the high-level architecture (as shown in D1.3)*

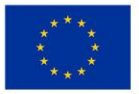

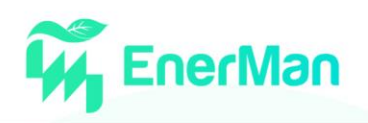

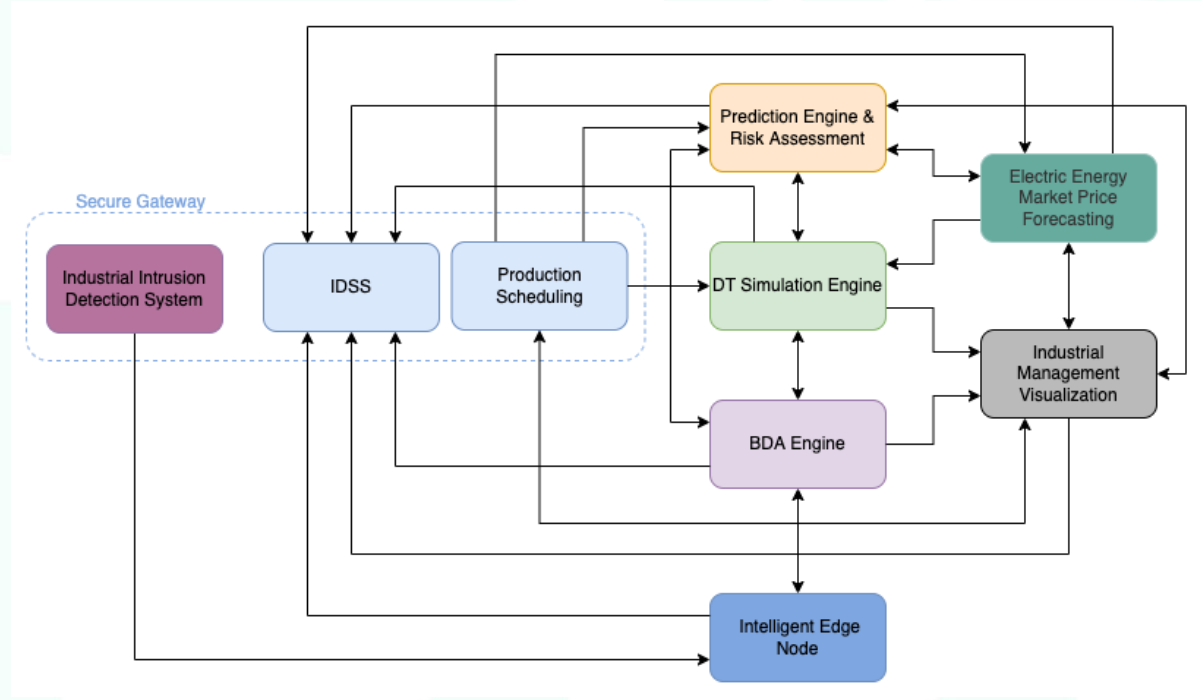

*Figure 3 Updated Interconnection of the EnerMan Modules*

# <span id="page-10-1"></span><span id="page-10-0"></span>**2.2 EnerMan Intelligent Node**

The EnerMan intelligent edge node component has the following functionalities:

- Collection of sensor data at the edge layer using the data that has been accumulated by each pilot in the pilot's industrial data collection point.
- Collection of sensor data using dedicated sensors that can be provided by the EnerMan intelligent edge node solution.
- Data harmonization of pilot sensor data and propagation of the harmonized data to the Big Data Analytics engine
- Data completion using missing data imputation autoencoder techniques
- Harmonized data Machine Learning (ML) / Deep Learning (DL) analysis to infer machine health status (when appropriate data is provided by the pilot or appropriate data can be collected by the EnerMan deployed sensor)
- Harmonized data ML/DL analysis to predict energy consumption for the industrial components linked to each edge device
- Collected thermal camera image processing to detect mean radiant temperature of industrial indoor spaces
- Security services and quantum safe secure communication (authentication and message integrity included)
- Collection of industrial processes configurations from the EnerMan intelligent Decision Support System (iDSS) and propagation to the associated industrial components

<span id="page-10-2"></span>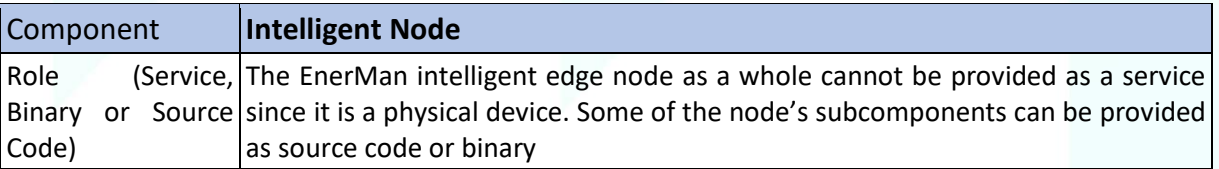

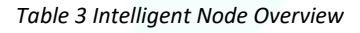

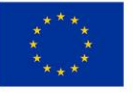

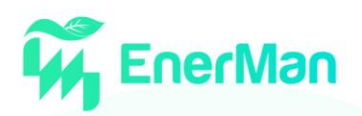

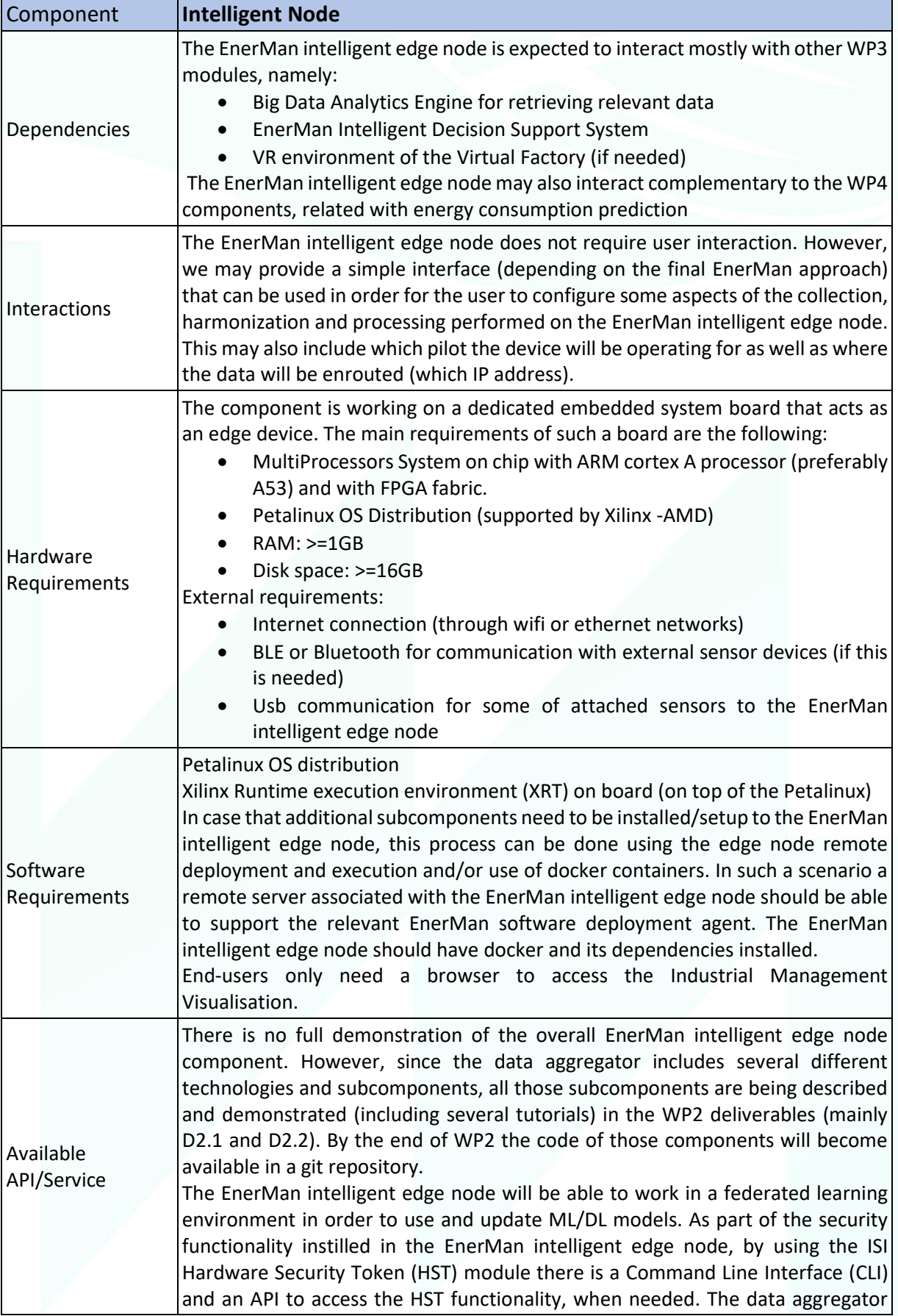

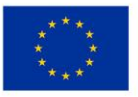

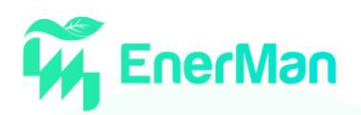

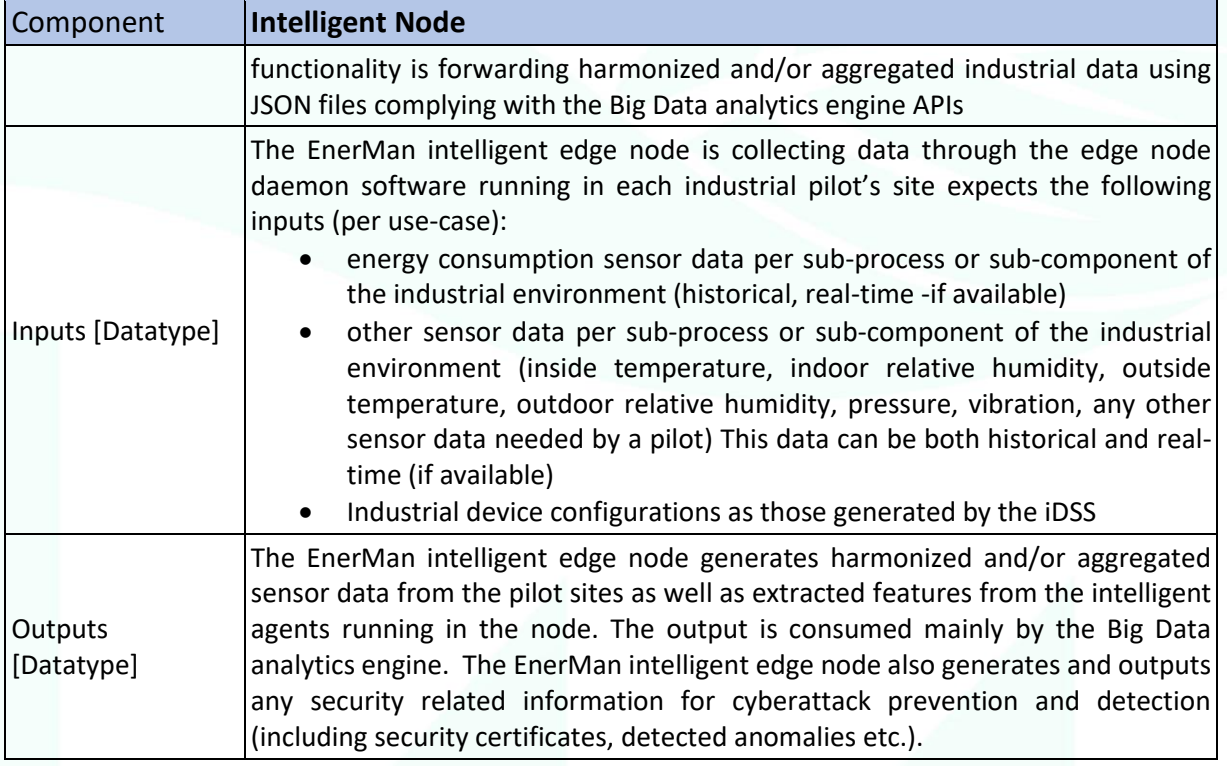

More details on the EnerMan Intelligent Node are provided in Deliverables D2.2 (Final Version of EnerMan Data Collection and Management Components, M18) and D2.3 (Holistic Data Processing and CPS Assisted Intelligence Report, M18).

# <span id="page-12-0"></span>**2.3 Big Data Analytics Engine**

The Big Data Analytics Engine consists of:

- the *enerman-data-harmonization module*: A python module to process the raw data collected in the edge. Dedicated harmonizers for each use-case to standardize the datasets in a unified representation and store them locally and in a timeseries database (TSDB).
- the *enerman-big-data-analytics API*: The API provides endpoints to retrieve and store data to the TSDB, data preprocessing and transformation functions, and unsupervised models.

Currently the Harmonization Module is fully developed and customized for several use cases. Future steps, involve module customization to support the rest of the EnerMan use-cases. Potential minor modifications might be required depending on the final deployment setup depending on the connection between the edge node and Big Data Analytics Engine in the cloud. Regarding the Big Data Analytics Engine, the current implementation includes the enerML module to support analytics' operations and an API to access the required data and metadata storages and the analytics results. Several endpoints for these operations are already available to be used from the rest of the EnerMan components and downstream tasks. Development will continue with more endpoints, datasets preprocessing, and analytics added as the integration plan is progressing.

Also, this component consists of R code developed for the analysis of functional data related to energy consumption profiles, with the aim to forecast the energy consumption daily profiles or to build control chart to detect unusual conditions in the manufaturing process when special causes of variation act on the energy consumption. R code can be integrated with other components through other platforms.

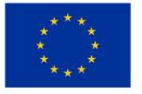

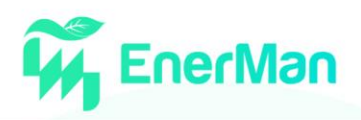

<span id="page-13-0"></span>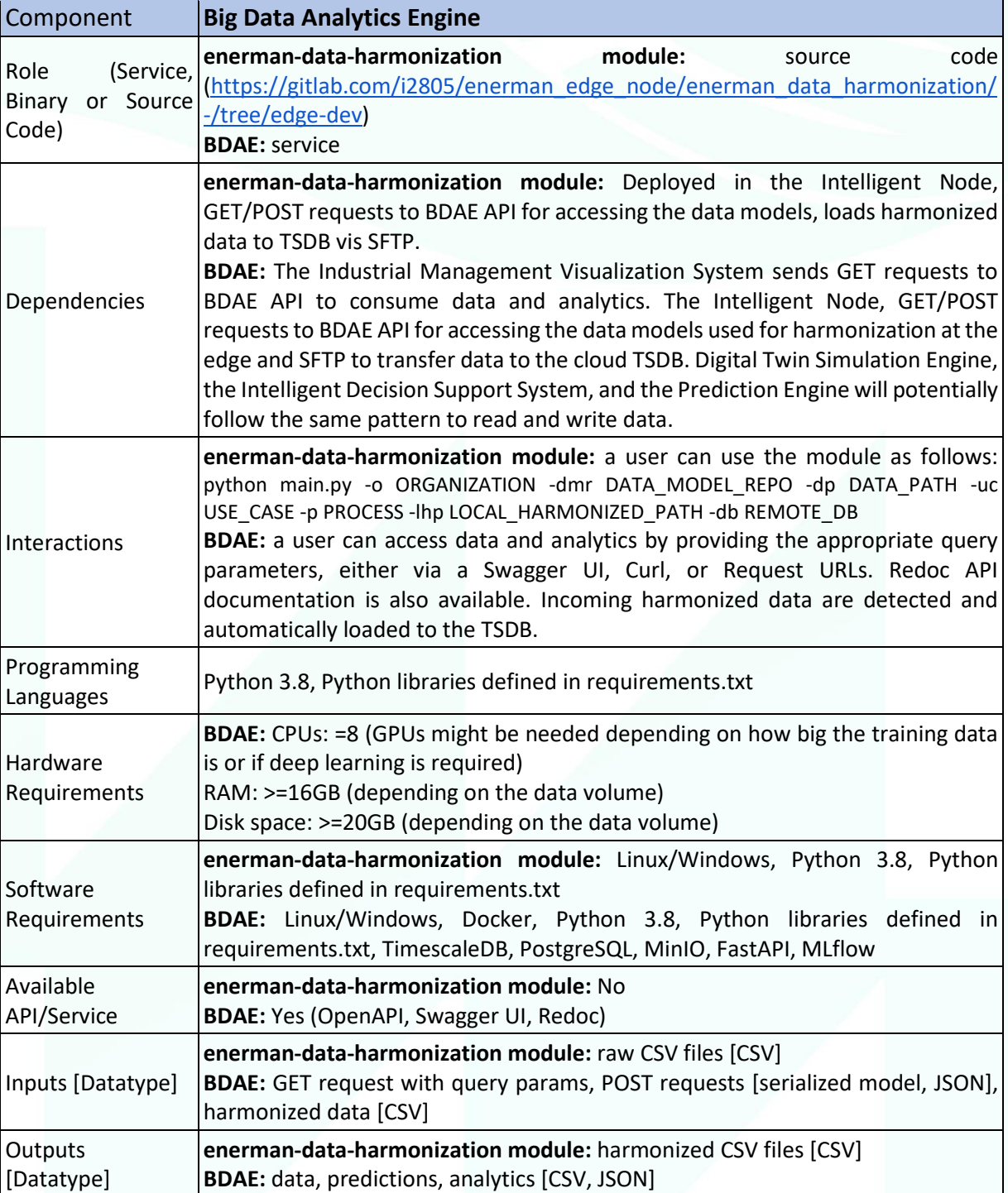

*Table 4 Big Data Analytics Engine*

More details on the Harmonization Module are provided in D2.1 (Preliminary version of EnerMan Data Collection and Management Components, M12) and D2.2 (Final Version of EnerMan Data Collection and Management Components, M18). More details on the Big Data Analytics Engine are provided in D3.1 (Big Data Collection and Analytics Platform and Analytics Report, M18).

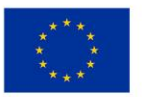

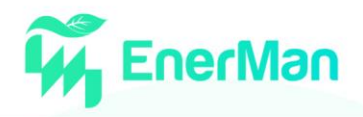

#### <span id="page-14-0"></span>**2.4 Production Scheduling**

The Production Scheduling component will be part of the EnerMan Intelligent Decision Support System (iDSS) and will support a number of energy aware production models and will provide a set of mapping and scheduling algorithms that will support:

- Independent jobs that can be performed on multiple (possibly heterogenous) machines with availability and deadline information. The supported objectives will be energy cost and  $CO<sub>2</sub>$ minimization.
- Task graphs that will support:
	- o intermediate product storage capacity constraints
	- o time windows for intermediate product storage
	- o intermediate product volume dependent time and energy transfer cost
- Job compatibility constraints that will support variable setup time between jobs on the same machine

#### *Table 5 Production Scheduling*

<span id="page-14-1"></span>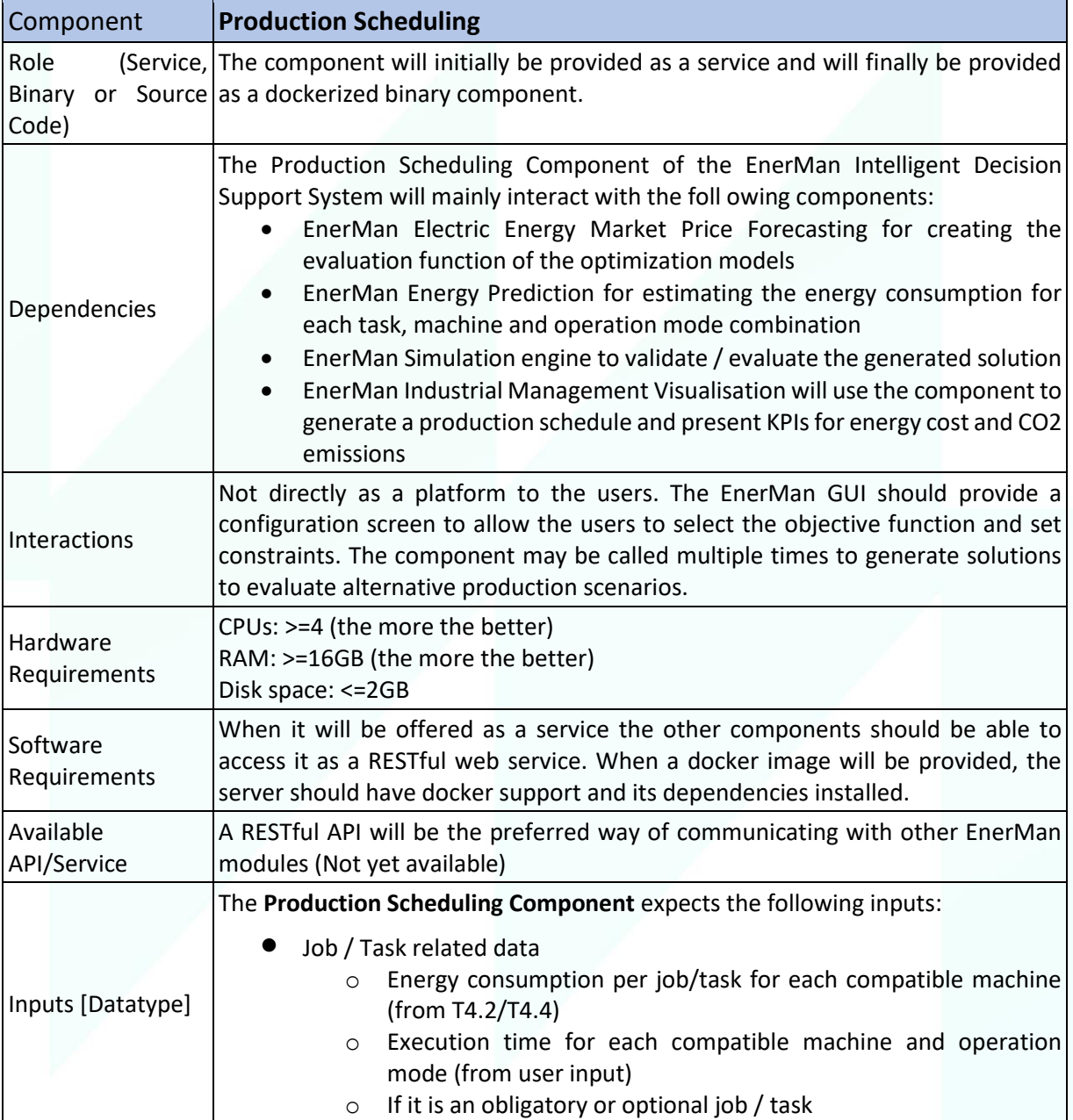

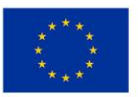

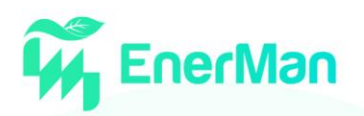

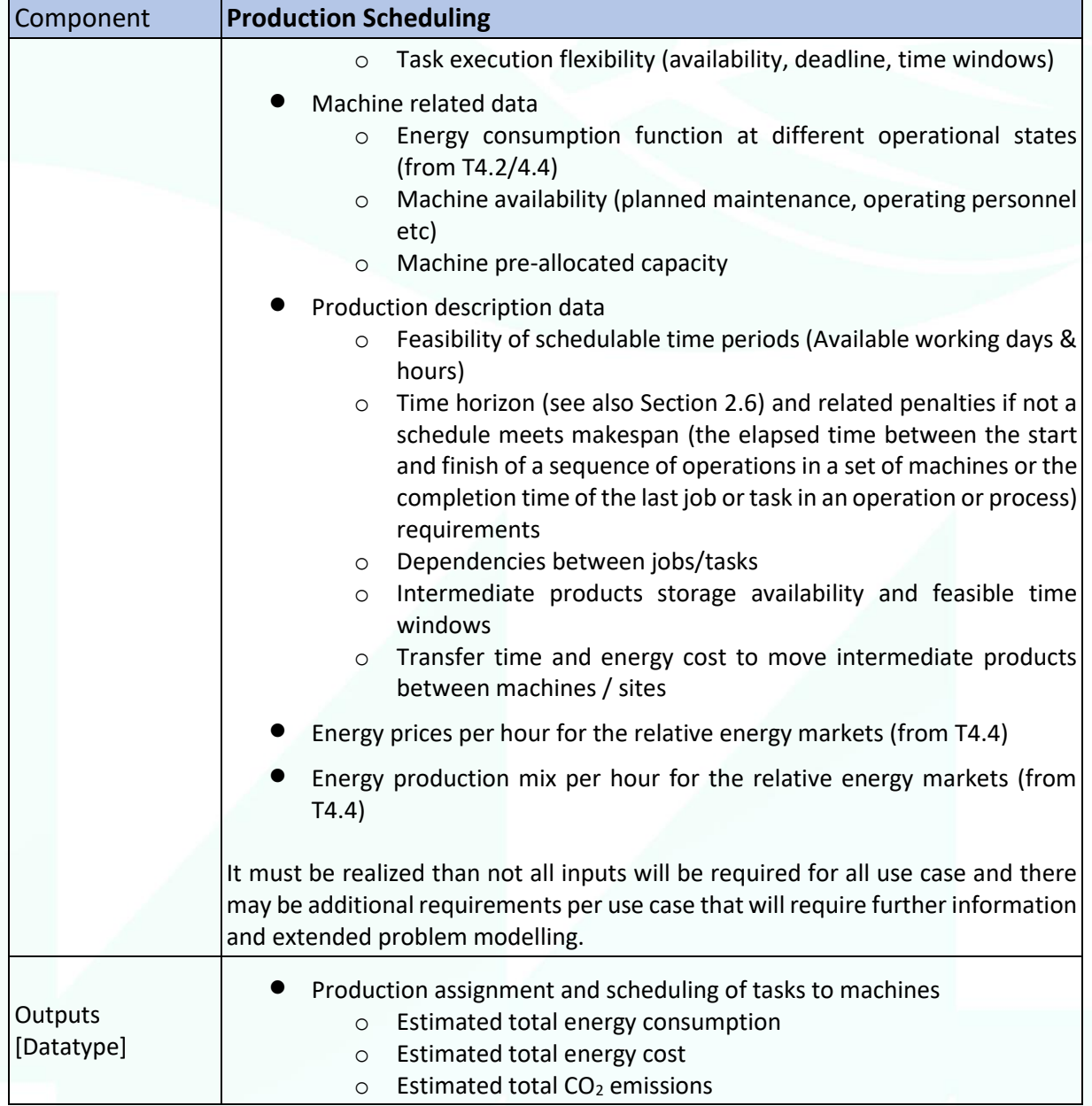

More details on the Production Scheduling module will be provided in D3.4 (EnerMan Intelligent Decision Support System report, M20).

# <span id="page-15-0"></span>**2.5 Energy-aware Value Stream Modelling (eVSM) and Simulation Engine**

The energy-aware value stream modelling (eVSM) module is a generic offering for all pilots with logistic/production aspects in the use-cases covered. It is based on the SimVSM-app from SimPlan and developed together with the Simulation Engine as part of T4.3. It offers a web-based user interface (UI) where users can model their value streams (including energy aspects). Making use of the Simulation Engine (see second SimPlan contribution), these value streams can be simulated returning both logistic as well as energy-related Key Performance Indicators (KPIs). These KPIs are presented in graphical form to the user.

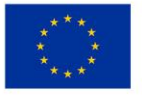

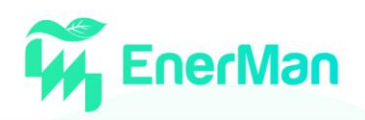

<span id="page-16-1"></span>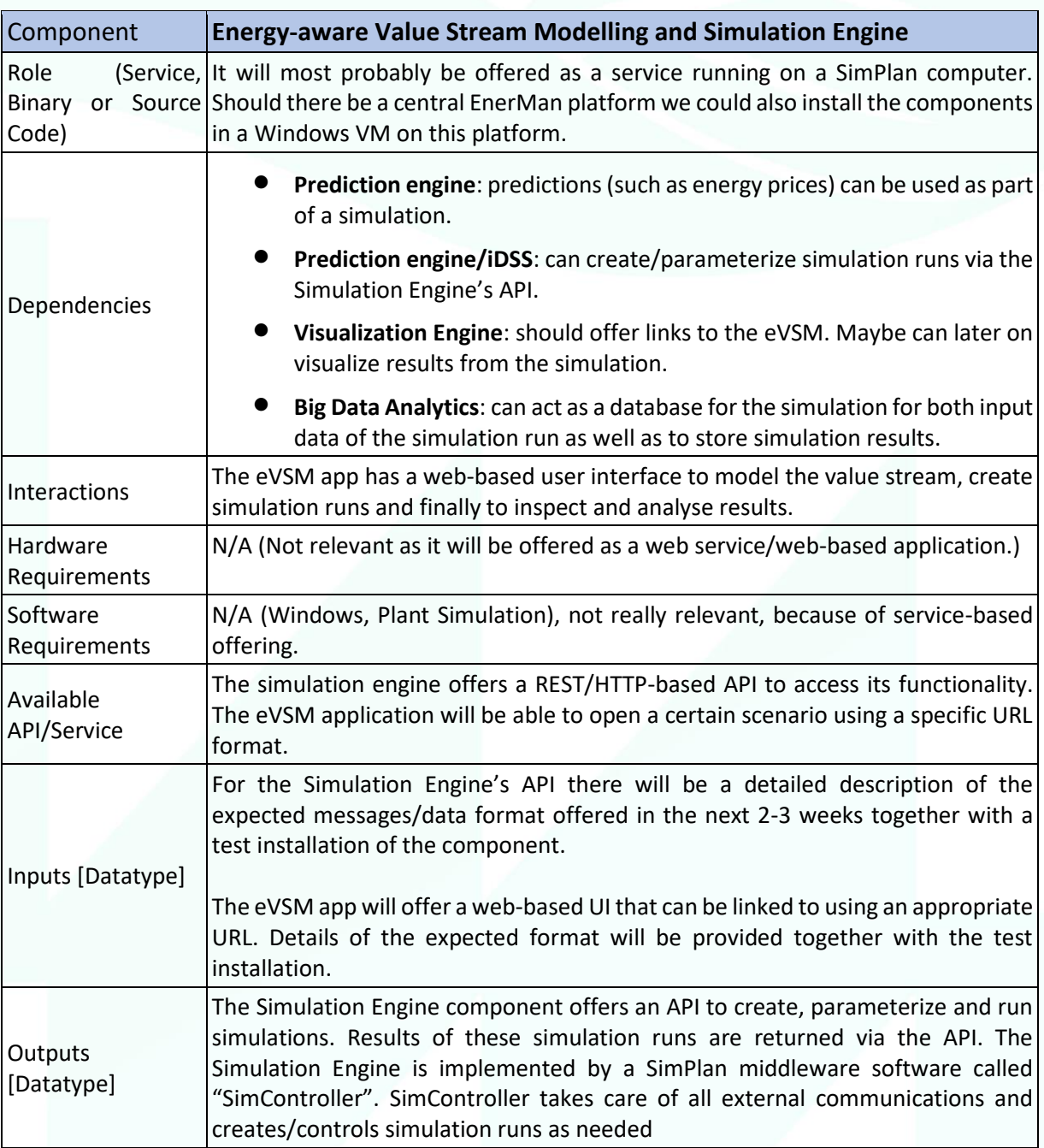

*Table 6 Energy-aware Value Stream Modelling and Simulation Engine*

More details on the eVSM and the simulation engine module are provided in D4.1 for a summary of the modelling approach itself (Εnergy-related flows and process energy sustainability modelling, M18). More details on the implementation are provided in D4.2 (Simulation approach/mechanism for providing energy related indicators, M18).

# <span id="page-16-0"></span>**2.6 Prediction Engine and Risk Assessment**

This component will predict energy consumption and associated costs (economic and  $CO<sub>2</sub>$  emissions) based on a production plan and scheduling. Due to the various uncertainties (market variability, internal disturbances, quality of data and models, etc.), it should also determine the level of confidence of the predictions and the associated risks. A prediction engine for the analysis of energy

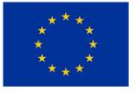

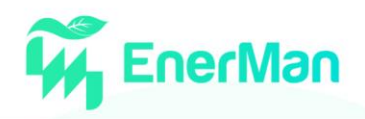

consumption will be also available through R code, which can be integrated with other components through platforms such as Jenkins. In particular, R code will be provided for the statistical analysis of functional data, with the objective to forecast energy consumption daily profiles.

<span id="page-17-0"></span>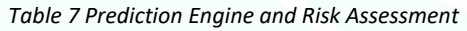

<span id="page-17-2"></span>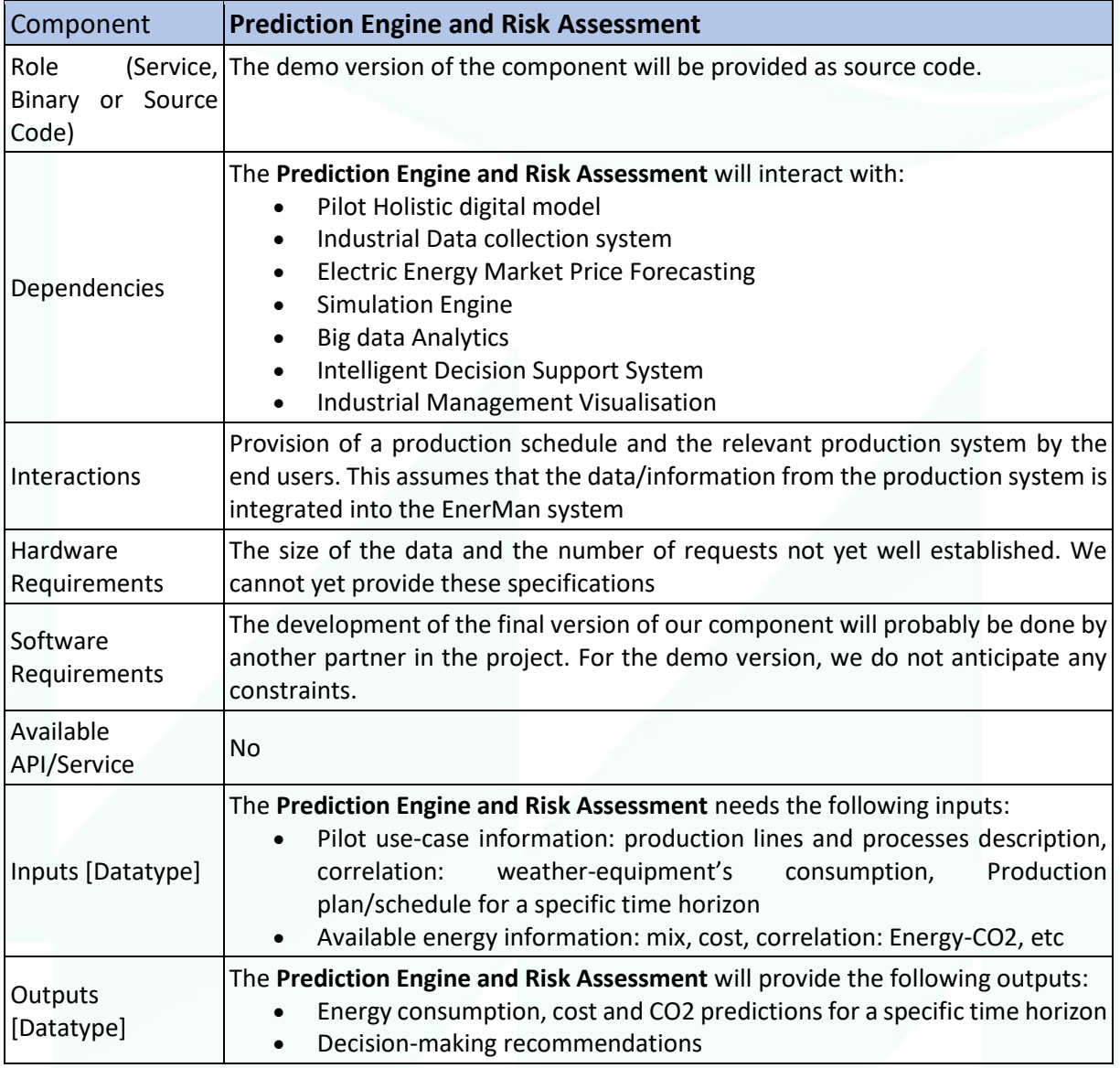

More details on the prediction engine and risk assessment module will be provided in D4.3 (Computational prediction engine report, M24).

# <span id="page-17-1"></span>**2.7 Intelligent Decision Support System**

The EnerMan intelligent Decision Support System (iDSS) assesses the compliance of the predictions, with predetermined, by the pilot operators, energy sustainability indicators using an innovative eventbased decision engine. In case of non-compliance, the i-DSS using an ontology-based actuator models picks on-the-fly the appropriate control algorithm to be used and from a library of configuration measures chooses the appropriate ones that may achieve compliance. This is forwarded to the EnerMan prediction engine that then predicts the energy sustainability outcome of such configurations. The EnerMan iDSS consists of:

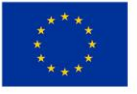

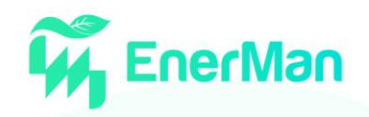

- Database: An SQL based storage space that will store process target models and configuration analysis results.
- API: A RESTful Application Programming Interface (API) that can be accessed by other software solutions to get or post data.
- Backend: A backend platform used to process data input manually by the user, or data that is received by other software solutions using the iDSS API.
- Frontend: A web-service interface that can be used by the user to view data or input data

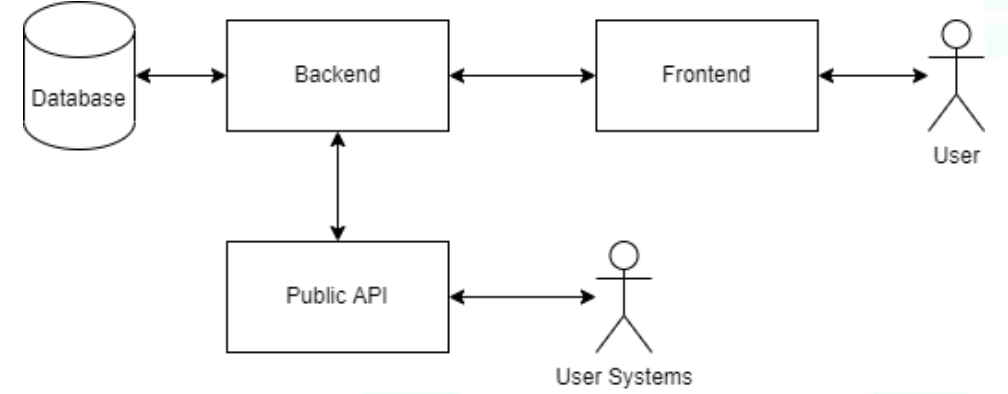

*Figure 4 EnerMan Intelligent Decision Support System Overview*

#### *Table 8 Intelligent Decision Support System*

<span id="page-18-1"></span><span id="page-18-0"></span>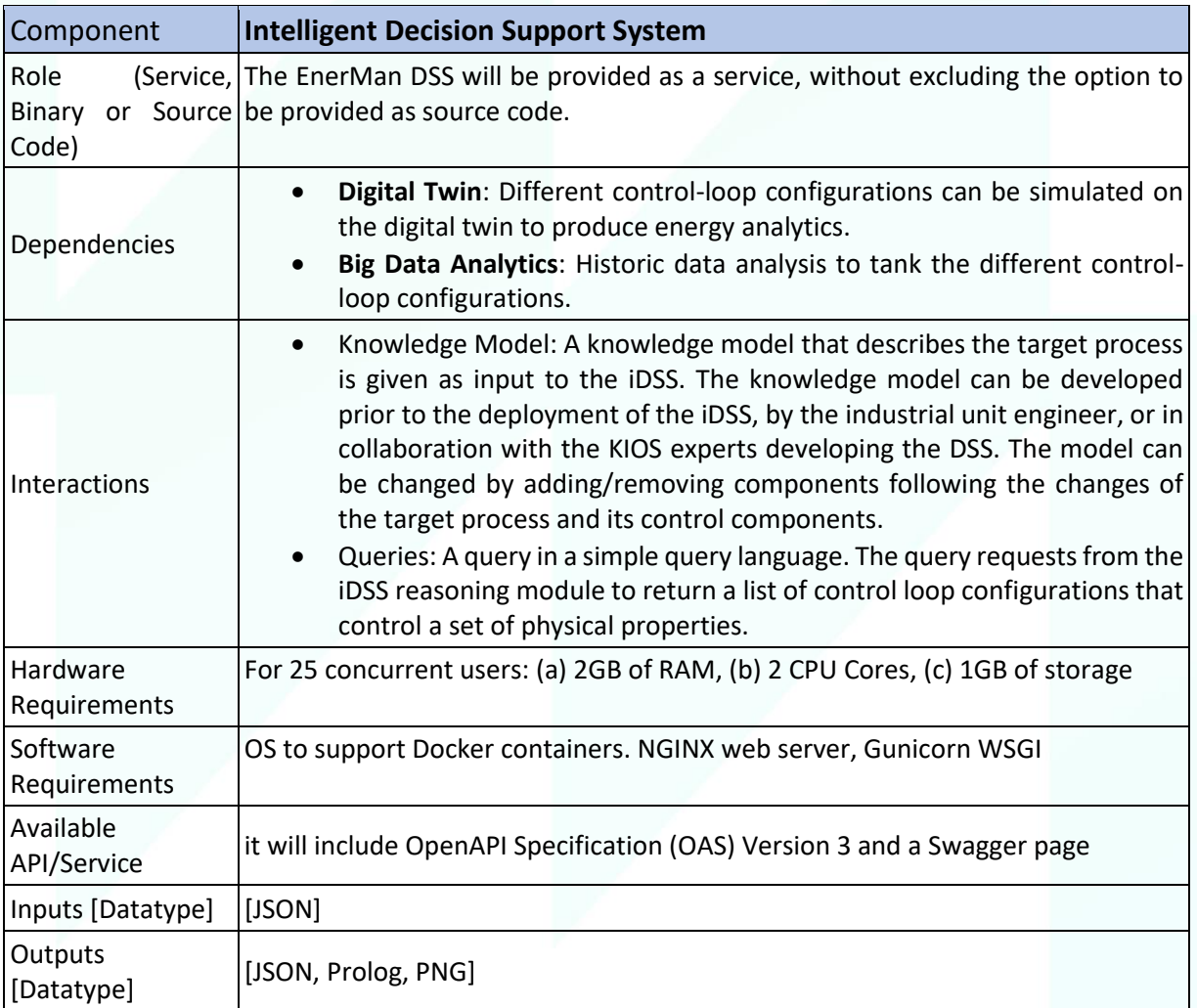

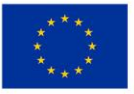

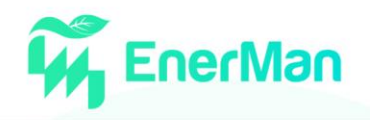

More details on the prediction engine and risk assessment module will be provided in D3.4 (EnerMan Intelligent Decision Support System report, M20).

#### <span id="page-19-0"></span>**2.8 Industrial Management Visualization System**

The Industrial Management Visualisation System will offer three types of functionality:

- The "service view" allowing the user to launch the desired EnerMan service, e.g., monitor the energy consumption of a certain industrial process, run "what-if" scenarios for rescheduling of production, etc.
- The "data view" visualising the energy consumption, energy cost, environmental impact and internal/external environmental conditions for different granularity levels (e.g., both "target" subprocesses or for individual equipment) and for different time periods
- The "model view" presenting the status of the target process and configurations of machines as well as providing alerts for the chosen device, e.g., if energy drifts are detected.

The three-tier architecture of Industrial Management Visualisation appears in Figure 5 and includes the following:

- In terms of data storage capabilities, the Industrial Management Visualisation can operate with its own storage facility (mainly Elasticsearch search engine), but as already mentioned it can interoperate with any other state-of-the-art data source
- The middleware application is built on Node.js for transforming the data and performing any business logic activities.
- The frontend is based on Angular.io framework in conjunction with a set of visualisation libraries.

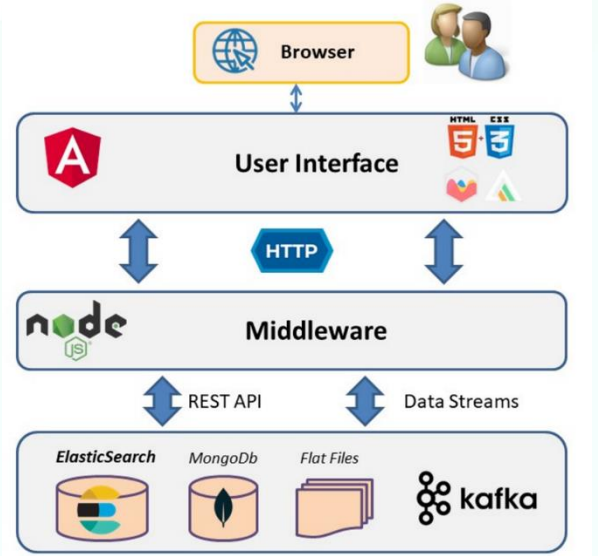

*Figure 5 The Industrial Management Visualisation Technology Stack*

#### *Table 9 Industrial Management Visualization System*

<span id="page-19-2"></span><span id="page-19-1"></span>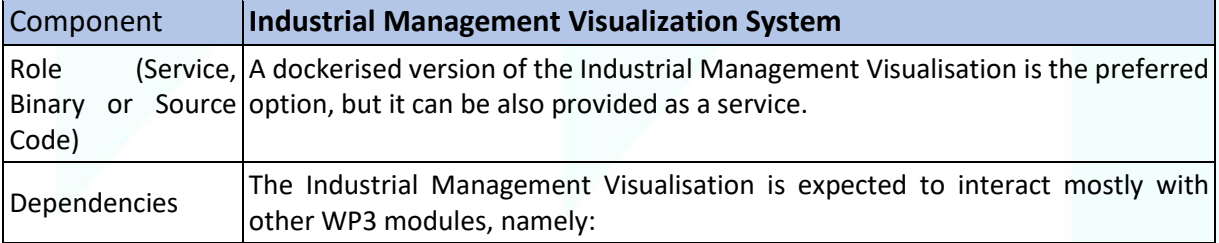

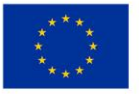

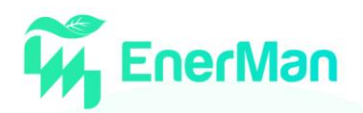

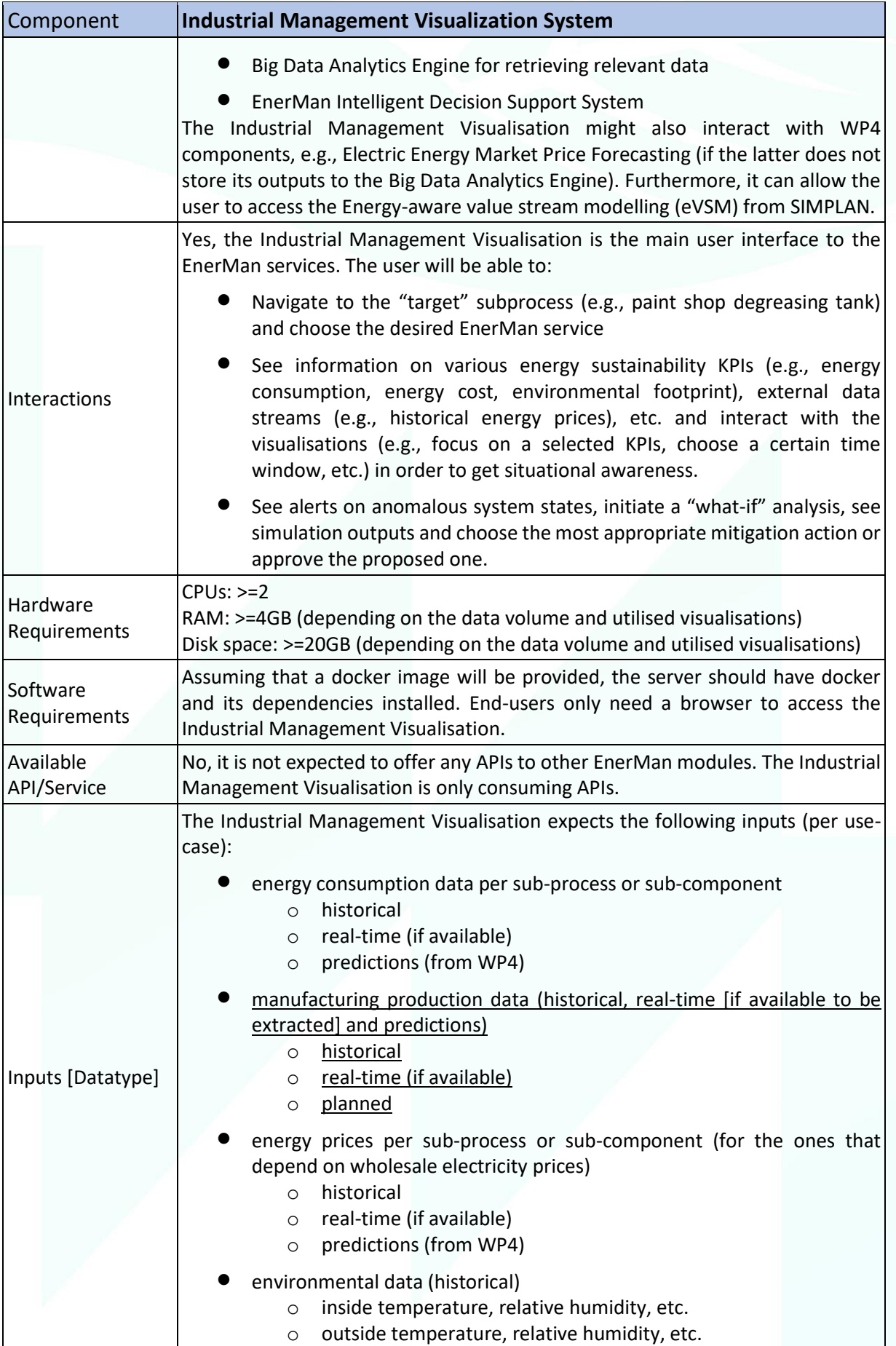

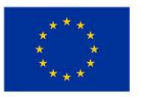

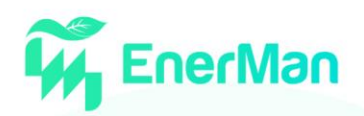

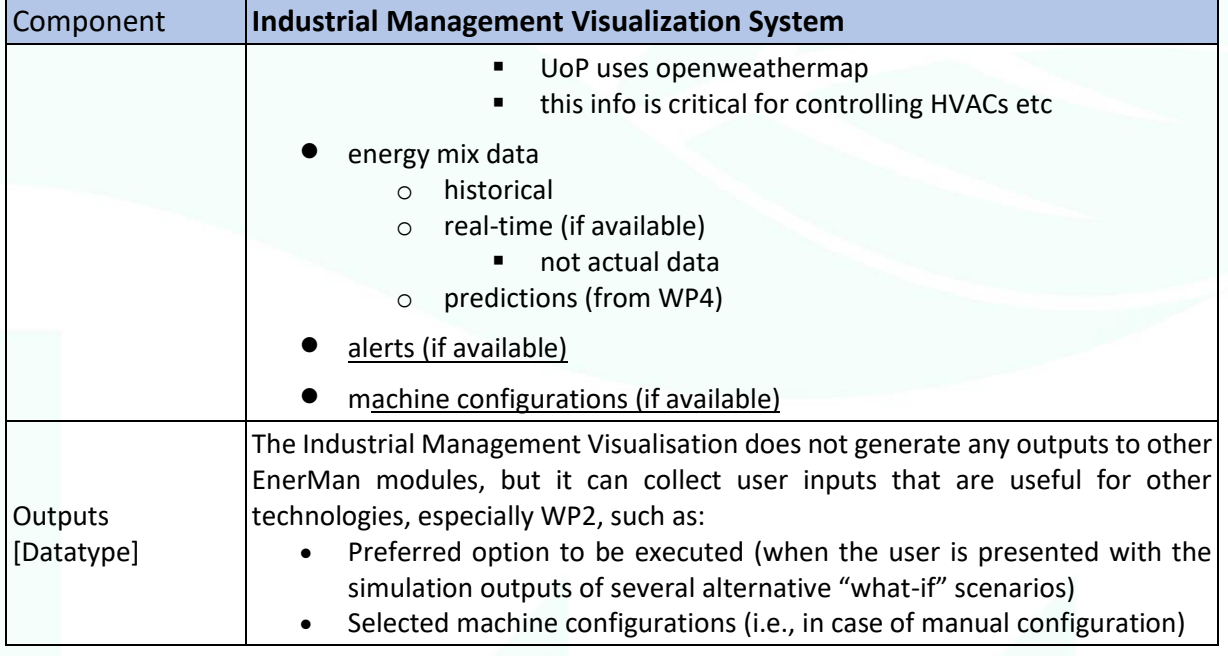

More details on the Industrial Management Visualisation System module are provided in D3.2 (EnerMan Visualization and Management Framework Design, M18).

# <span id="page-21-0"></span>**2.9 Secure Gateway**

The secure gateway consists of API Gateways enforce policies which control security aspects such as the authentication, authorization or traffic management. The API Gateway is comparable to a gatekeeper guarding the underlying data. The following figure shows an example for the secure Gateway as exploited for API calls from/to data aggregator

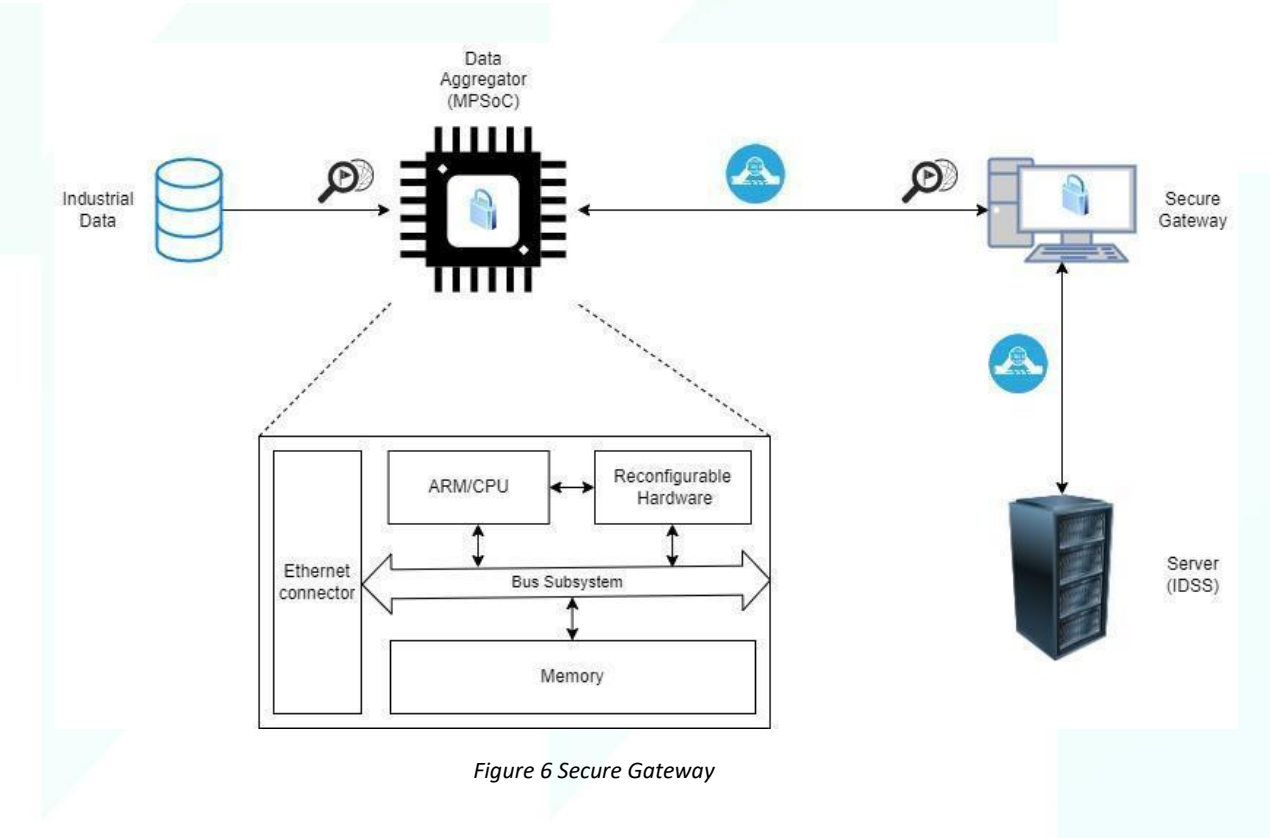

<span id="page-21-1"></span>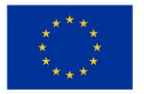

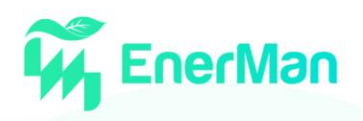

<span id="page-22-1"></span>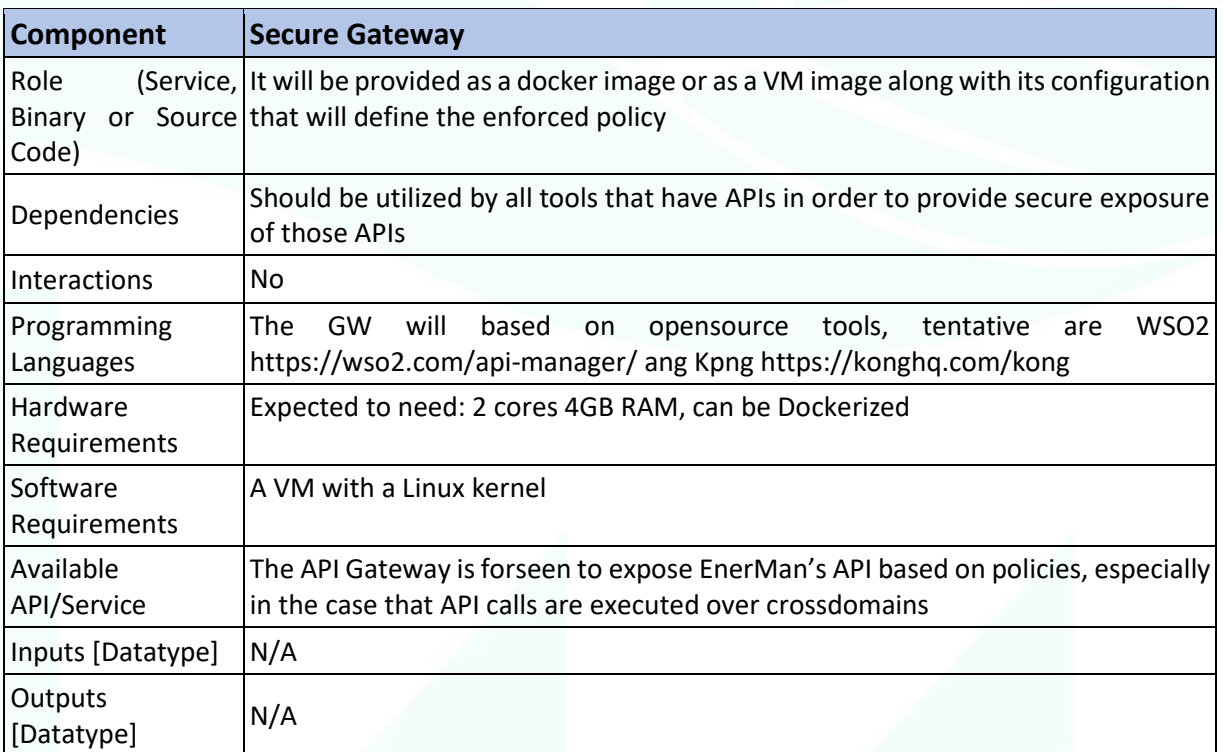

*Table 10 Secure Gateway*

# <span id="page-22-0"></span>**2.10 Industrial Intrusion Detection System**

The Industrial Intrusion Detection System (I2DS) is the EnerMan intrusion detection mechanism that will be deployed across the system and at its very edges, i.e., it is the ML-IDSS mechanism that will operate on the data coming in from the architecture's edge devices. I2DS is going to be hosted by the EnerMan MPSoC (Multiprocessor system on a chip) devices, which are devices that employ FPGA (Field-programmable gate array) technology. Hence, this first layer of intrusion detection capability is going to be implemented directly on (reconfigurable) hardware.

<span id="page-22-2"></span>

| Component                                | <b>Industrial Intrusion Detection System</b>        |
|------------------------------------------|-----------------------------------------------------|
| Role (Service, Binary<br>or Source Code) |                                                     |
|                                          | The I2DS will mainly interact with WP2 components:  |
| Dependencies                             | Data security token                                 |
|                                          | Security Gateway                                    |
| <b>Interactions</b>                      | No.                                                 |
| Programming<br>Languages                 | Python, C++ and VHDL/Verilog                        |
| Hardware<br>Requirements                 | ZCU104 (MPSoC) with ARM processors and FPGA fabric. |
| Software<br>Requirements                 | Pyng image on the SD card.                          |
| Available<br>API/Service                 | No                                                  |

*Table 11 Industrial Intrusion Detection System*

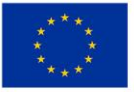

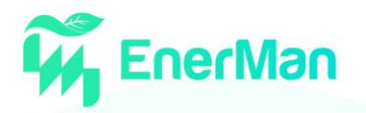

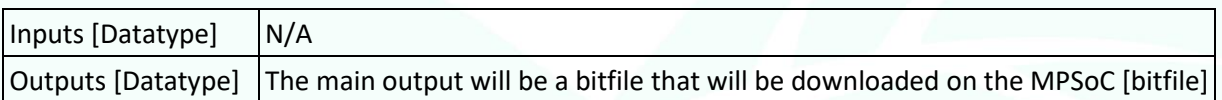

# *2.11 Electric Energy Price Forecasting*

<span id="page-23-0"></span>The Electric Energy Market Price Forecasting service will be part of the EnerMan Prediction Engine and will initially offer three types of predicted values:

- The "day-ahead cost" function that will allow other EnerMan components to query about the estimated cost for the next day time horizon for a supported energy market.
- The "day-ahead energy mix" function that will allow other EnerMan components to query about the estimated percentage of renewable energy and related  $CO<sub>2</sub>$  emissions for the next day 24 hours time horizon for a supported energy market.
- The "time horizon cost" function that will allow other EnerMan components to query about the electric energy cost for the specified time horizon for a supported energy market. If the time horizon is in the past, it will return realized prices, while if the time horizon is in the future it will return a rough estimate of the energy cost per hour.

The **Electric Energy Market Price Forecasting** will be available as a RESTful service to other EnerMan modules, we estimate that will be relatively easy to integrate with other modules.

<span id="page-23-1"></span>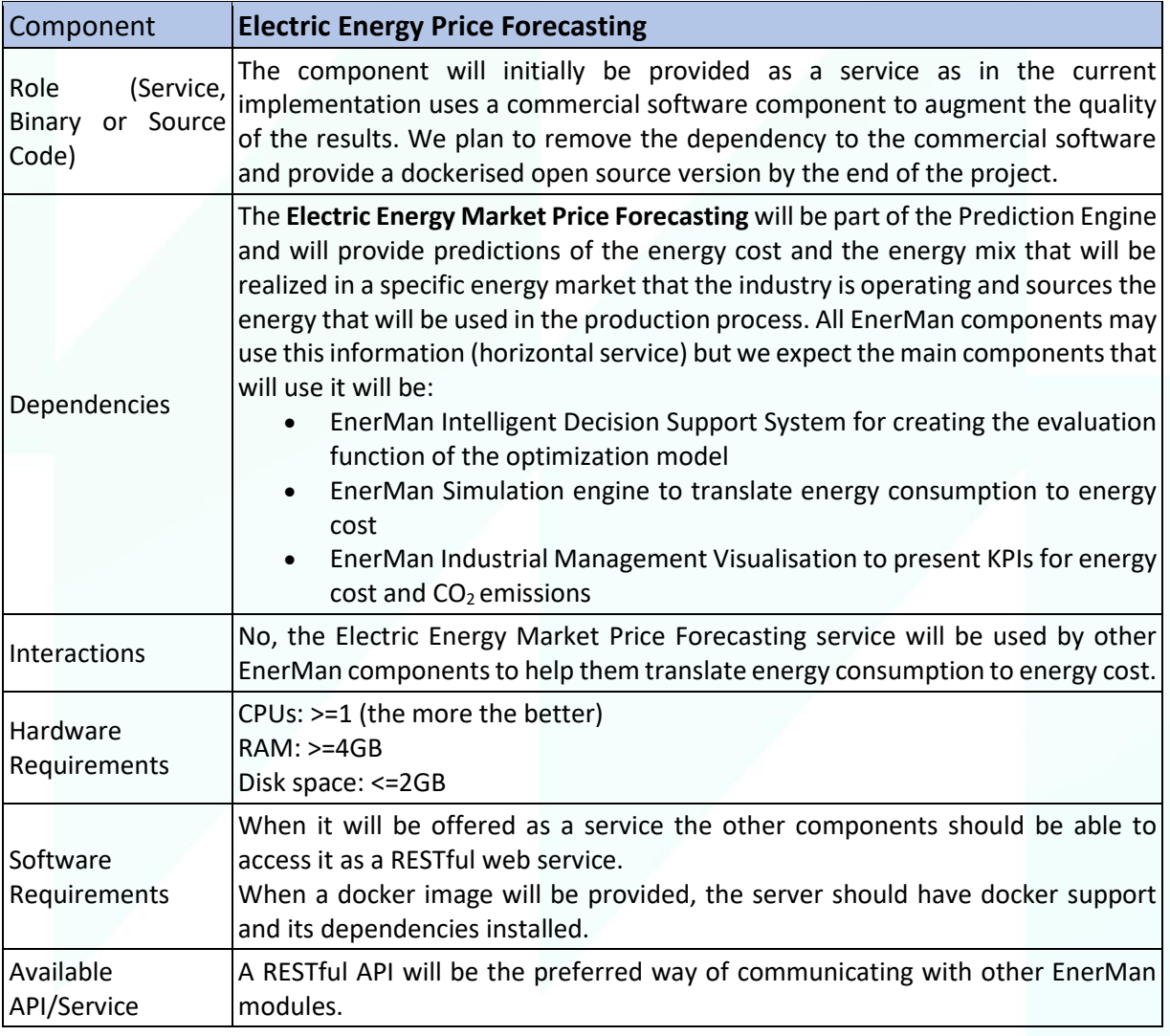

#### *Table 12 Electric Energy Price Forecasting*

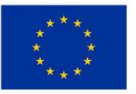

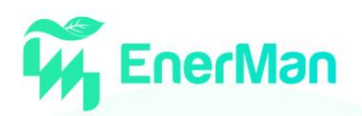

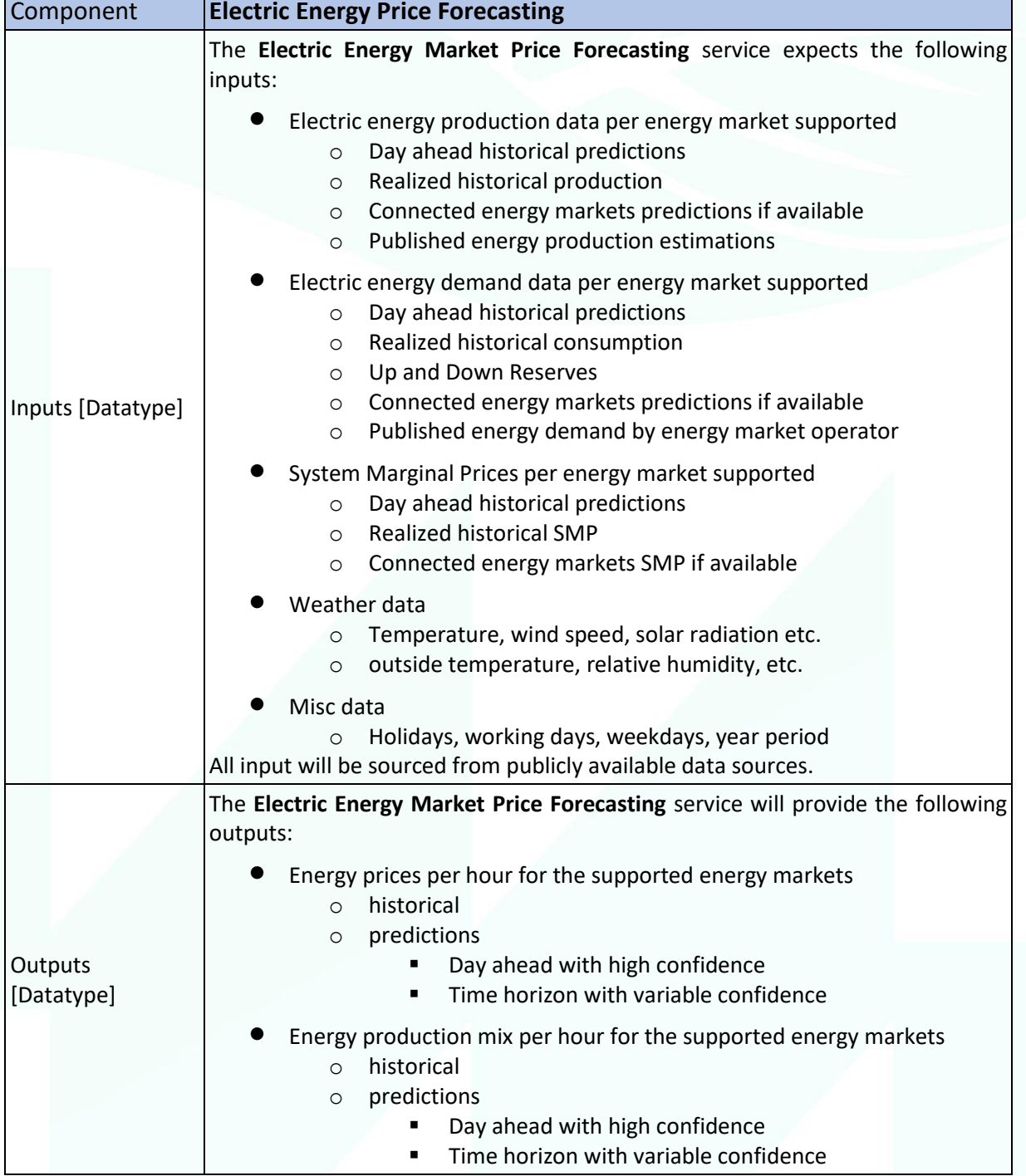

More details on the Electric Energy Price Forecasting module will be provided in D4.3 (Computational prediction engine report, M24).

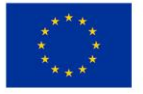

D5.1 – Preliminary EnerMan Prototype Integration Report

# **3. USE CASES SCENARIOS**

<span id="page-25-0"></span>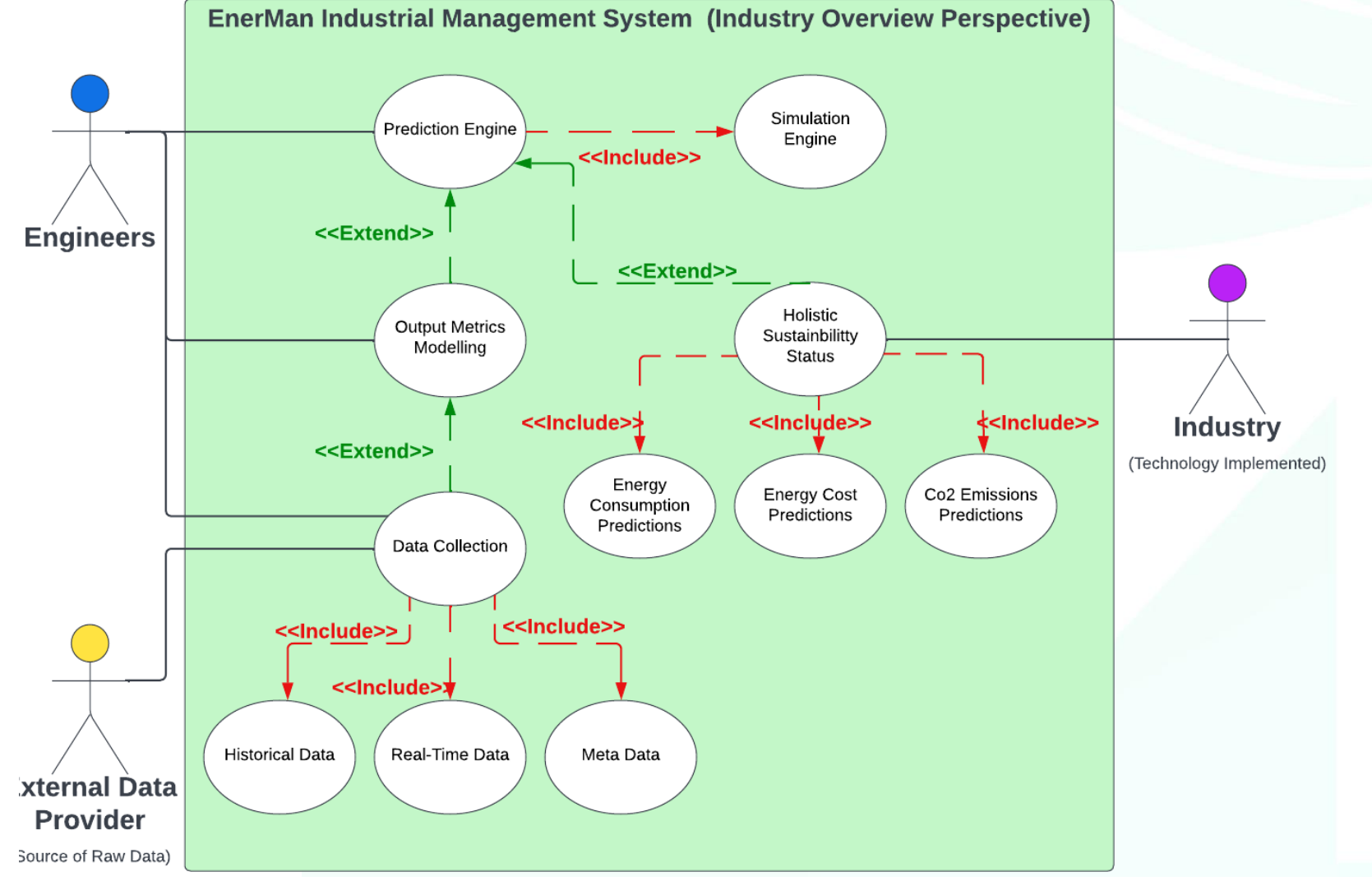

*Figure 7 EnerMan Industrial Management System*

D5.1 – Preliminary EnerMan Prototype Integration Report

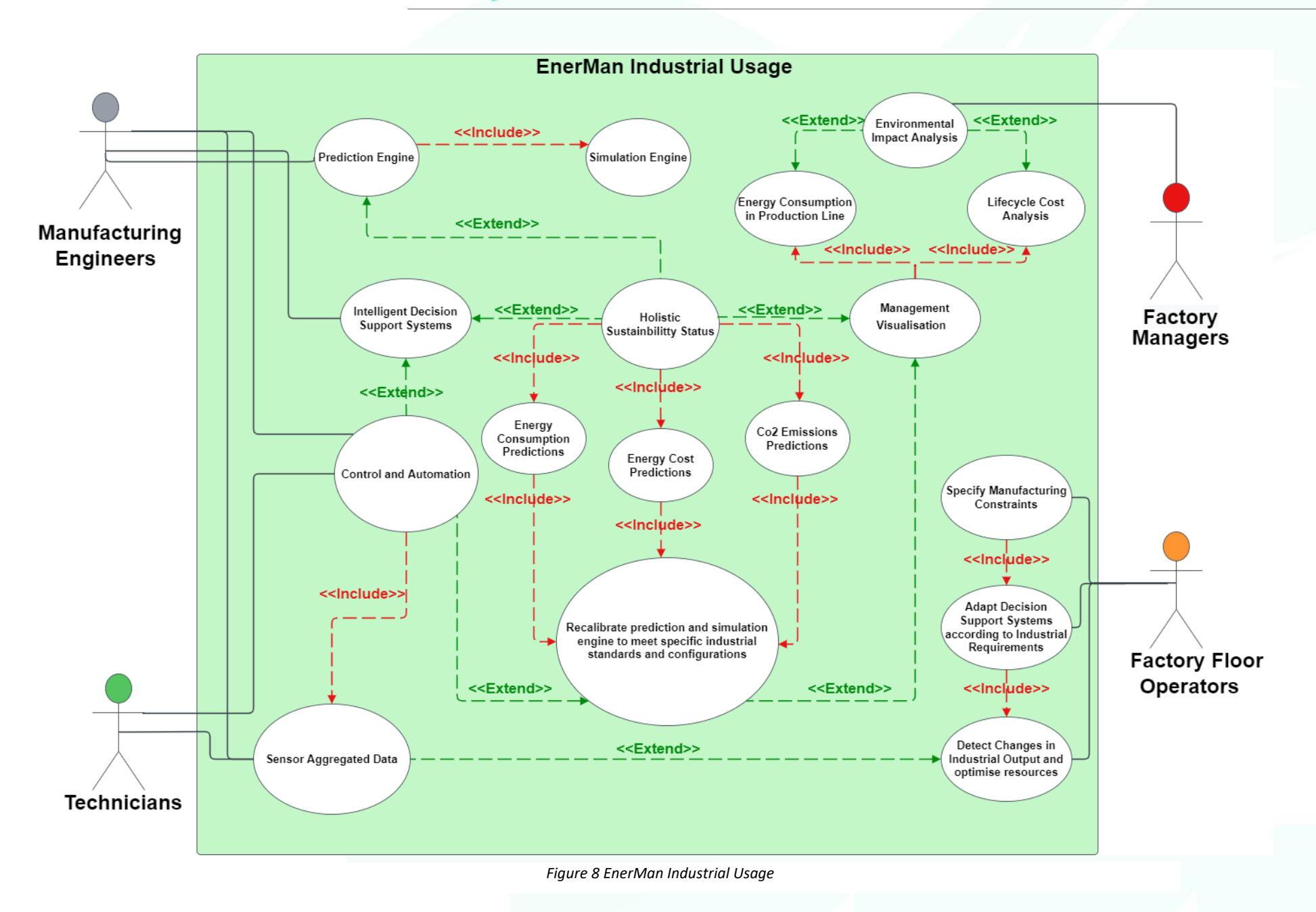

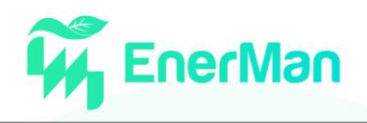

To further investigate the interconnection among models, we hereby present two use cases scenarios (linking the WP5 integration aspects with WP1 activities and especially the ongoing work towards D1.4 "Final EnerMan technical specifications and end-to-end architecture, to be submitted on M24), one focusing on specific elements of the EnerMan system and the other providing a holistic aspect of the EnerMan platform.

The 'EnerMan Industrial Management Overview' Use Case in Figure 7 provides a generic idea of the flow of raw data from the industry site to be crunched by the EnerMan prediction/simulation engine modules (Sections 2.5 and 2.6 of the current document) and the solution being used by the industries in their day-to-day activities. Triggering effects occur in terms of data flow and the information perceived by the actors/subjects (namely **Engineers** and **External Data Provider actors**). The industry acts as the source of raw data in the form of Historical data, Real-Time Data and Meta Data being collected to be processed by the Output Metrics Model designed for the prediction engine and simulation engine. A holistic sustainability status report is generated which is in-turn being used by the industry under the EnerMan Industrial Management System so as to predict the energy consumptions, cost of the energy and CO<sub>2</sub> emissions. It is a circular industrial case where the raw data generated from the industry is processed, compiled, and run through the prediction and simulation engines to implement the resulting technological solution back into the industry. This general overview has been elaborated further in the next EnerMan industrial use case where the actors using the EnerMan system within a particular industry have been elucidated under their specific usages within their job profiles.

The 'EnerMan Industrial Usage' Use Case provides information regarding how the final users at factory/industry level shall use the EnerMan system. In Figure 8, four actors/subjects are taken into consideration which are **Factory Managers**, **Manufacturing Engineers**, **Technicians** and **Factory Floor Operators**. Overall activities cumulate towards achieving the core objectives of EnerMan which are energy consumption predictions, energy cost predictions and  $CO<sub>2</sub>$  emissions predictions, and how these holistic sustainability status reports are instrumental to be used by the industry at ground level. Here each actor has their own specific functionalities and usage of the EnerMan system, however all the actors are intertwined at some levels so as to enhance the collaborative potential and synergies within the industry and manufacturing/production line.

A Factory Floor Operator has the responsibility to specify the manufacturing constraints or anomalies that occured during the industrial processes and then report them to the system so as to adapt the events in the further industrial processes. By extension of these usages, the Industry Technician is also responsible for detecting the changes in the industrial output and optimise the resources according to the changes observed in the sensor aggregated data. The Manufacturing Engineers in the backend are responsible for smooth running of the prediction engine and Intelligent decision support systems with the regular data feedback and update the systems after running the simulation engine. The Manufacturing engineers who are responsible for the control and automation, by the help of Intelligent Decision Support Systems and sensor data can provide recalibrated directions to the prediction and simulation engine so as to meet the specific industrial standards and configurations.

The Holistic Sustainability Status includes the data reports for energy consumption predictions, energy cost predictions and  $CO<sub>2</sub>$  emissions predictions which help the Manufacturing engineers and Factory Managers in decision making if a machine component or production line needs to be revamped or sustained according to the green energy status the industry aims to achieve. This comes under management visualisation where the actors that are manufacturing engineers and factory managers use the system to reinstate the environmental impact analysis where the energy consumption data in the production line is observed and subsequently the lifecycle cost analysis is performed, to have an overview over the industrial energy consumption rates. The decrease in energy costs and consumption

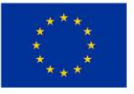

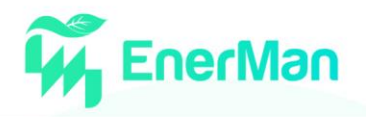

as well as increase in lifecycle of the machinery combinedly benefits the industry in the long run. The industry can benefit from these applications of the EnerMan system to understand the production line or the manufacturing unit which needs to be overhauled to meet the green objectives and increase the industrial machinery efficiency to realise its maximum potential.

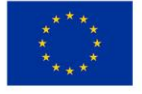

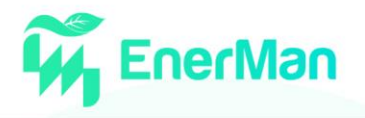

# <span id="page-29-0"></span>**4. INTEGRATION ASPECTS**

#### <span id="page-29-1"></span>**4.1 Adoption of a DevOps Culture in EnerMan**

Running EnerMan integration with a DevOps culture is all about adopting the right culture to allow developers and the operations team to work together. A DevOps culture advocates the implementation of several engineering best practices, by relying on several tools and technologies, that will be briefly described hereinafter.

A list of initial DevOps Tools (applications that help automate the software development process) identified for the purposes of the EnerMan framework are hereinafter presented in Table 13. These tools mainly focus on communication and collaboration between product management, software development, and operations professionals. DevOps tools also enablesteams to automate most of the software development processes like build, conflict management, dependency management, deployment, etc. and helps reduce manual efforts.

<span id="page-29-2"></span>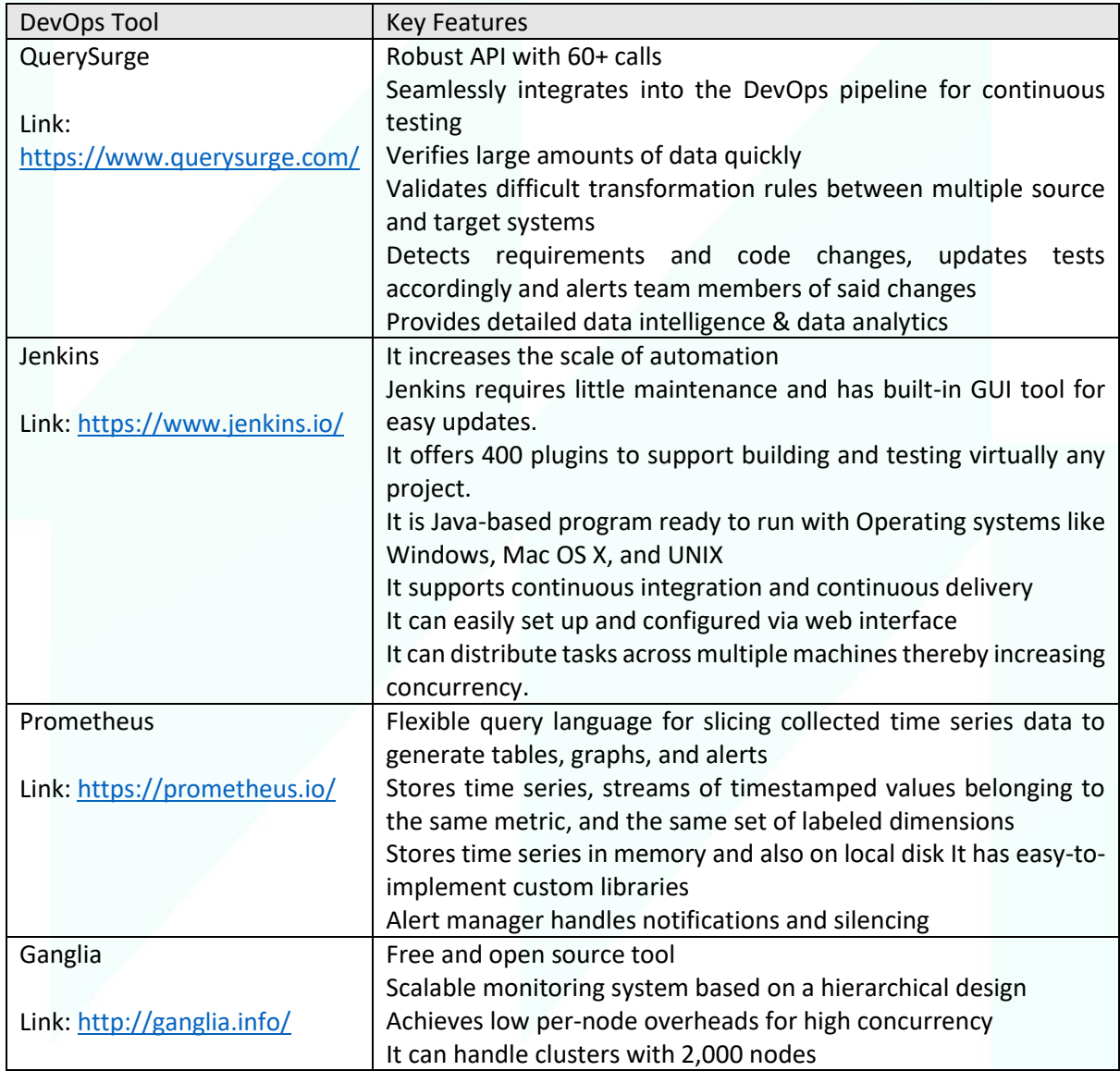

#### *Table 13 Initial List of DevOps Tools Identified*

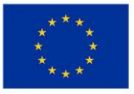

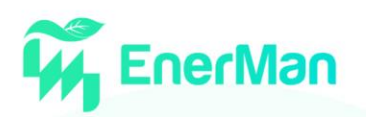

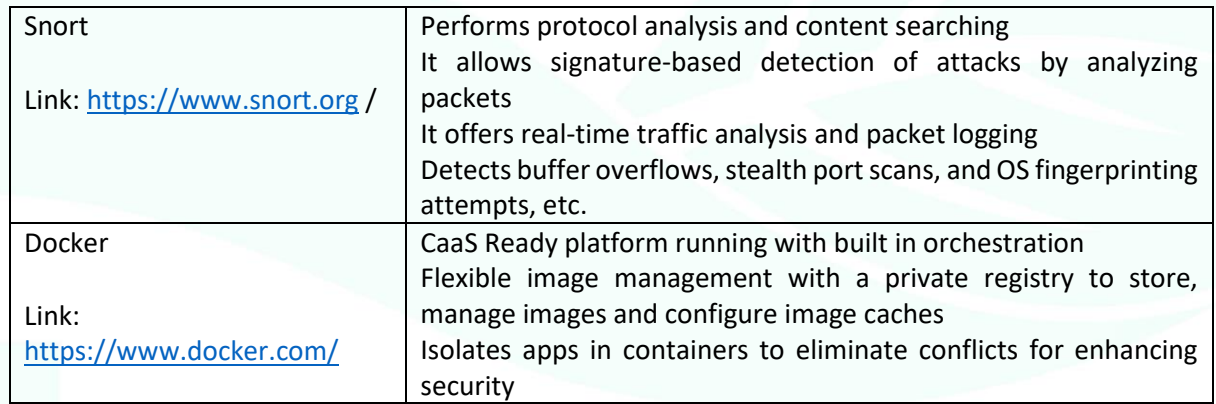

#### <span id="page-30-0"></span>**Key characteristics of a DevOps culture**

A DevOps culture relies on a certain number of principles. These principles are to source control (version control) everything, automate whatever is possible, and measure everything.

#### <span id="page-30-1"></span>4.1.1. *Source control everything*

Revision control software has been around for many decades now, but too often, only the product code is checked. When practicing DevOps, not only is the application code checked, but configurations, tests, documentation, and all the infrastructure automation needed to deploy the application in all environments, are also checked. Everything goes through the regular review process by the **Source Code Manager** (**SCM**). Within the EnerMan project, this role goes to MAG (as WP5 leader). A GitLab repository has already been set up, to provide the necessary infrastructure environment for integration purposes.

#### <span id="page-30-2"></span>4.1.2. *Automating testing*

Automated software testing predates the history of DevOps, but it is a good starting point. Too often, developers focus on implementing features and forget to add a test to their code. In a DevOps environment, developers are responsible for adding proper testing to their code. QA teams can still exist; however, like other engineering teams, they work on building automation around testing. There are four levels of testing automation to focus on, in order to successfully implement DevOps:

- 1. **Unit testing**: This is to test the functionality of each code block and function.
- 2. **Integration testing**: This is to make sure that services and components work together.
- 3. **User interface testing**: This is often the most challenging component to successfully implement.
- 4. **System testing**: This is end-to-end testing.

#### <span id="page-30-3"></span>4.1.3. *Automating infrastructure provisioning and configuration*

Managing infrastructure on an ad-hoc basis, as was once possible, is very error-prone. In a DevOps culture, the provisioning and configuration of servers, networks, and services in general, are performed through automation. Configuration management is often what the DevOps movement is known for. However, this is just a small piece of a big puzzle.

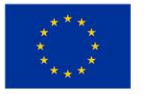

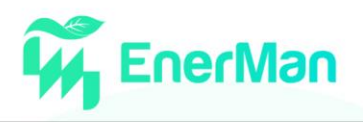

#### <span id="page-31-0"></span>4.1.4. *Automating deployment*

It is easier to write software in small chunks and deploy the new chunks as soon as possible, to make sure that they are working. To get there, projects practicing DevOps rely on continuous integration and continuous deployment pipelines. Whenever a new chunk of code is ready, the continuous integration pipeline kicks off. Through an automated testing system, the new code is run through all the relevant, available tests. If the new code shows no obvious regression, it is considered valid and can be merged to the main code base. At that point, without further involvement from the developer, a new version of the service (or application) that includes those new changes will be created and handed off to a system called a **continuous deployment system**. The continuous deployment system will take the new builds and automatically deploy them to the different environments that are available. Depending on the complexity of the deployment pipeline, this might include a staging environment, an integration environment, and sometimes, a pre-production environment. Ultimately, if everything goes as planned (without any manual intervention), this new build will get deployed to production.

One aspect about practicing continuous integration and continuous deployment that often gets misunderstood is that new features do not have to be accessible to users as soon as they are developed. In this paradigm, developers heavily rely on feature flagging and dark launches. Essentially, whenever someone develops new code and wants to hide it from the end users, they set a flag in the service configuration to describe who gets access to the new feature, and how. At the engineering level, by dark launching a new feature this way, they can send production traffic to the service, but hide it from the UI, to see the impact it has on the database or on performance, for example. At the product level, this can be used to decide to enable the new feature for only a small percentage of the intended EnerMan users, to see if the new feature is working correctly and if the users who have access to the new feature are more engaged than the control group, for example.

#### <span id="page-31-1"></span>4.1.5. *Measuring everything*

Measuring everything is the last major principle that DevOps-driven companies adopt. DevOps is an ever-evolving process and methodology that feeds off those metrics to assess and improve the overall quality of the product and the team working on it. From a tooling and operating standpoint, the following are some of the metrics most organizations look at:

- How many builds are pushed to production a day?
- How often you need to roll back production in your production environment (this is indicated when your testing didn't catch an important issue)
- The percentage of code coverage
- The frequency of alerts resulting in paging the on-call engineers for immediate attention
- The frequency of outages- Application performance
- The **Mean Time to Resolution** (**MTTR**), which is the speed at which an outage or a performance issue can be fixed

At the organizational level, it is also interesting to measure the impact of shifting to a DevOps culture. While this is a lot harder to measure, in the EnerMan we will try to also consider the following points:

- The amount of collaboration across teams
- Team autonomy
- Cross-functional work and team efforts
- Fluidity in the product
- How often Dev and Ops communicate

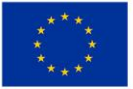

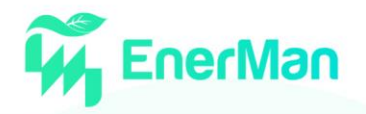

- Attitudes towards automation
- Obsession with metrics

Having a DevOps culture means, first, changing the traditional mindset that developers and operations are two separate silos, and making the teams collaborate more, during all phases of the software development life cycle.

In addition to a new mindset, DevOps culture requires a specific set of tools geared toward automation, deployment, and monitoring

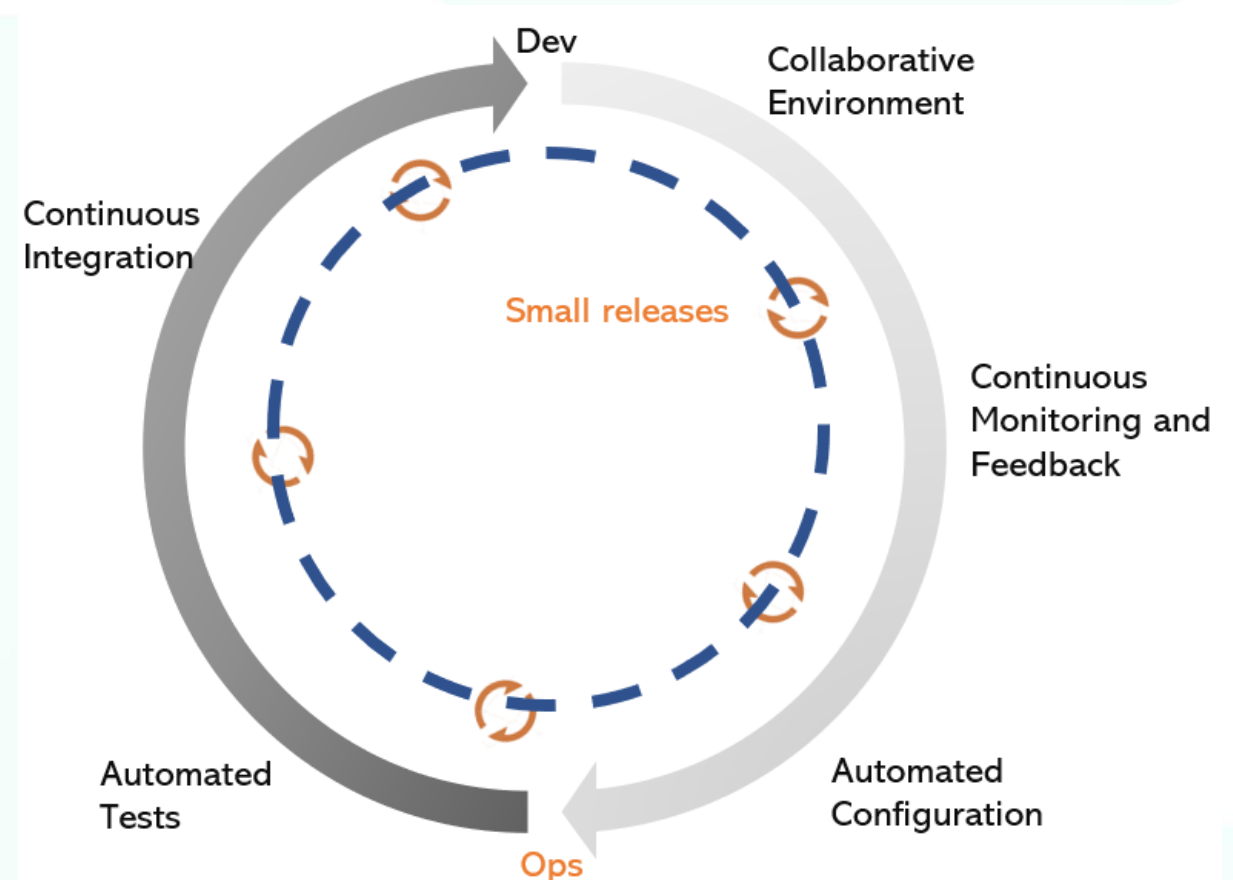

*Figure 9 The DevOps Integration Approach Principles*

# <span id="page-32-1"></span><span id="page-32-0"></span>**4.2 Integration testing roadmap**

This section serves as a roadmap related to the pre-release processes involved for the EnerMan modules. The following steps are defined in order to ensure a smooth integration among all key components and facilitate a regular and up-to-date upgrade/renewal of involved technical functionalities.

- i. For each updated EnerMan component, local unit test(s) to be performed should be defined by each EnerMan component owner
	- a. A Local Unit Test refers to a predefined test set, which must be performed automatically if possible
	- b. For each component, to-do actions include:
		- i. Checking of automatic test feasibility
		- ii. Definition of eligible tools, constraints, etc.
		- iii. Definition of a test set, to be updated when component major releases occur
- ii. For each updated (or new) functionality, test on such functionality should be performed (integrating all needed EnerMan components) mostly on a manual manner

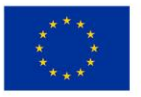

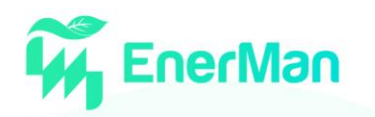

- a. For each case, definition of a use case test or extension of an existing one, if already drafted should be performed,
- iii. For a predefined set of «main» use cases, non-regression tests should be (automatically) performed
	- a. **For a predefined set of «main» use cases** non-regression tests are (automatically) performed by:
		- i. Defining a short set of main (vital) use cases, including «blocking» functionalities EnerMan services cannot 'live' without
		- ii. a first use case test should be in definition for all components

# <span id="page-33-0"></span>**4.3 Automated integration tests and pilots' phase (WP6)**

The idea is to use a pipeline phase/job on an environment (e.g., GitLab's CI/CD functionality). This means, after deployment of the components, and waiting to reload, to perform a series of query operations against the test environment (DB/APIs) to confirm the expected results. The how and when to do it depends totally on the implemented infrastructure (access, ports, etc.) and the deployment details of each component and the API manager, where the rest of components should also be migrated (the whole EnerMan platform), completely deployed and working.

For the pilots' phase, there is a suggestion of using a Feedback Space, by identifying the number of users who are going to be using/testing the EnerMan system per pilot, based on some kind of centralized internal process for reporting issues in each pilot site. The Feedback Space can be deployed e.g., by deploying a front-end, which can be used to push feedback, issue and support inputs (e.g., into a Trello board or a ClickUp workspace, where such inputs are then managed through related cards and can be integrated with GitLab).

The following technical questions will be also assessed through:

- What is the critical/important functionality to be tested? (Note: 1<sup>st</sup> version of the test plan will define important use cases)
- Critical/important (for the kick-off of the Pilots) functionality has been deployed within the first version of the integrated EnerMan platform?
- Did all the integration tests succeed?
- Did all the baseline security/privacy assessments pass without identifying potential vulnerabilities?
- Did usability/effectiveness evaluation pass? If not, did the development cycle incorporate changes based on those usability test results (e.g., issues identified, corrections to the design needed)?
- Does any of the issues identified require change(s) to the EnerMan Architecture?
- Repeat all the above for the final version.

Based on the critical test use cases to be defined, a set of actions will be associated with trying to emulate user behaviour by using realist and varied inputs (i.e., dashboard/module/app utilisation), or machine2machine tasks performed in the background (e.g., usage data/notifications/trained models' transmissions, notifications generation, data backups). The description of each test use case should provide a detailed description, all basic actions needed to be triggered, and expected results based on given input. Each case will be described by using the following test use case template:

- Test Use case ID: unique identifier of each test
- Test Use case Name: user friendly name
- Objective: short description of the EnerMan functionalities to be tested
- Prerequisite Tests: identifier(s) of test(s) that must have been previously and successfully executed
- Involved Components: EnerMan components and or module/app functionality associated with
- Procedure: basic steps to be performed
- Input: If and only if (IFF) values to be used

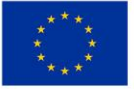

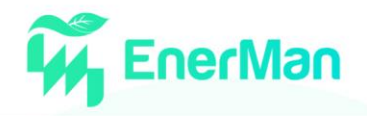

- Expected Result: anticipated successful result
- Outcome: (S)uccess/(F)ailure/(PS)Partially successful

Following this, four (4) phases are planned:

- **Phase I**: Generic identification of tasks (e.g., use cases, baseline analytics considering synthetic data, (semi-)automated testing routines) and KPIs for the evaluation of the underdevelopment functionality;
- **Phase II**: Early usability and functional evaluation of interaction elements and implemented functionality based on synthetic and/or real data (prototype version), that will allow the consortium to consider this early feedback, in order to repair/adjust/enhance technical elements accordingly. Several KPIs will be evaluated (including: definition, creation and execution of basic descriptive analytics)
- **Phase III**: Usability and functional evaluation involving end-users of the EnerMan platform to provide an assessment on whether the first implemented version (v1: first version of the integrated EnerMan platform) fulfils the objectives of the project, effectiveness, impact and sustainability. Main technical KPIs will be evaluated
- **Phase IV:** Assessing the full list of KPIs to provide an assessment on whether the final version of the integrated EnerMan platform fulfils the objectives of the project, effectiveness, impact and sustainability

#### <span id="page-34-0"></span>**4.4 Process Modelling**

Following the experience gained form other EU projects, and in particular FACTLOG<sup>1</sup>, MAG being the WP5 leader will adopt in the context of EnerMan, the **Process Modelling** approach. Process Modelling denotes a generic approach with all related methods, algorithms, mechanisms, services and tools it directly uses, integrated into an overall modelling application or platform. In any specialized use case, these methods, algorithms, and mechanisms do not change. It is just the Model (see below) representation per se that changes.

In the same context, a **Model** is the representation of an industrial production system using either the continuous (flowchart) or the discrete (petri-net) process modelling methodologies. Key process control settings, namely, parameters may continuously update, by connecting to a real-time monitoring system (sensor network) or by human input, maintaining a digital shadow of the physical system. Parameters that are not monitored are dynamically estimated with the Process Modelling algorithms, creating a detailed representation of the current industrial system in each case.

Another important concept that needs to be introduced here is the concept of **Model Instance**. Model instance is an exact copy of the model in question, representing the physical system's state now of instantiation. It can be modified (change parameters values) without affecting the actual model (and the corresponding physical system). Model instances are used for scenario building, simulation and assessment and optimisation support. The model instance is of imperative importance as it is going to be used extensively during the deployment of the EnerMan platform.

The **Process Simulation and Modelling (PSM) Tool**, is the core modelling tool of the EnerMan system, employing the Process Modelling approach and assisting in building, deploying and using a Model of the industrial system considered. There are two realisations of the PSM tool.

- 1. The standalone PSM Tool, operating as an interactive graphical modelling environment and used for the creation, deployment and update of a Model.
- 2. The PSM API, used for interconnection with external AI tools, Optimization tools, Analytics tools, etc.

The integration of the process modelling with the rest of the project is intended to occur with the help of the PSM API. Both for discrete and continuous process modelling, the API will expose all the required functionality and provide the interface to achieve the interaction between different project

<sup>1</sup> <https://www.factlog.eu/>

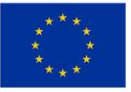

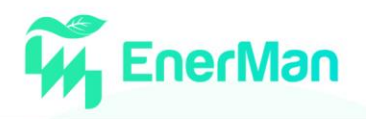

modules. The integration guidelines presented here cover up to API level. In order to make clear what the API offers and how it is intended to be used in EnerMan[, Table 14](#page-35-0) summarises the most important functions required to interact with this API.

<span id="page-35-0"></span>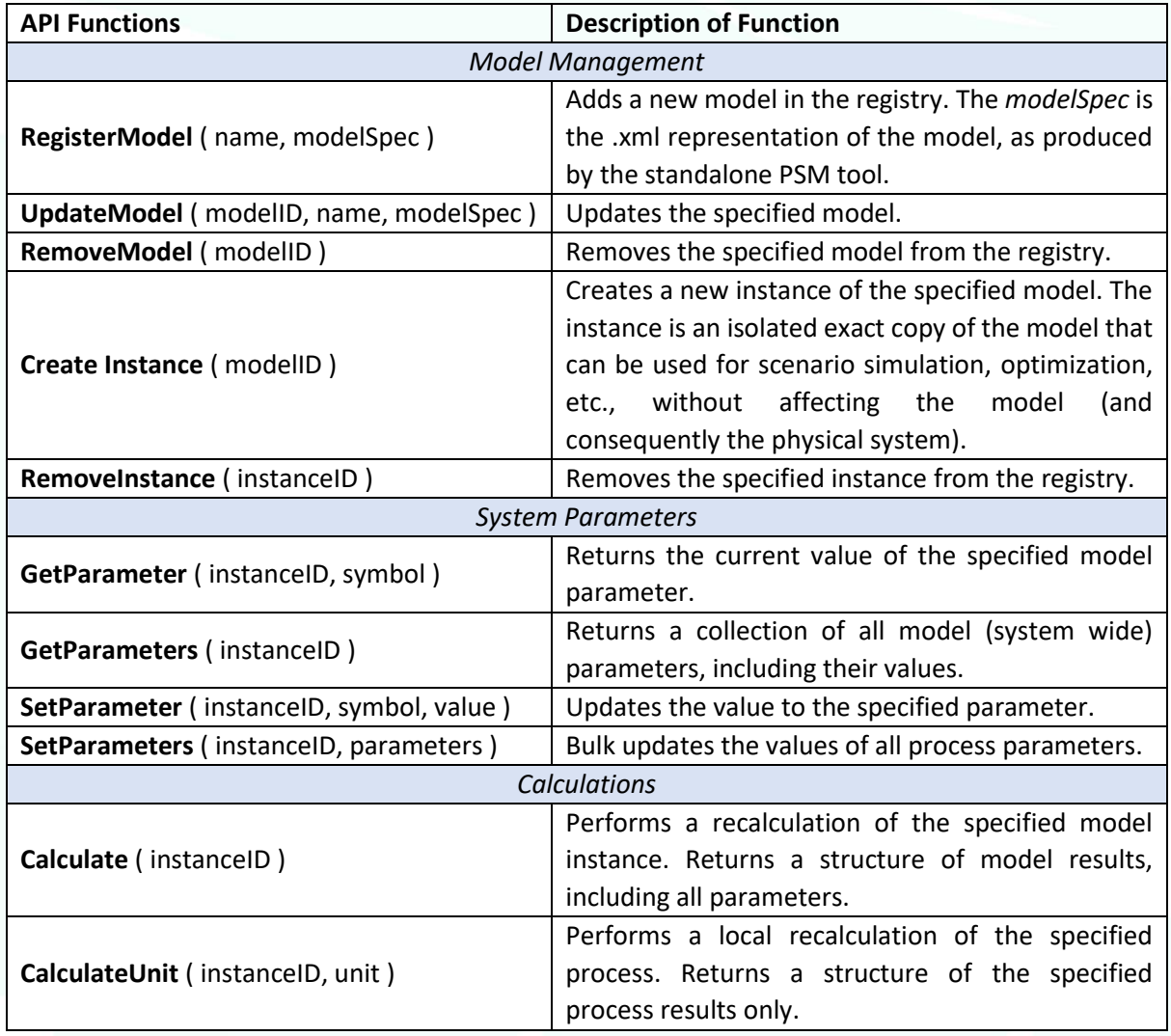

*Table 14 Description of the API functions*

These functions expose the functionalities of the Process Modelling and Simulation (PMS) tool through the API built to serve the EnerMan project. As it is clear from **[Table 14](#page-35-0)**, the API described is useful for every part of the lifecycle; starting from the deployment of the model created in the standalone PMS tool up to the end-of-life of the model with the model removal. With the help of [Figure 10](#page-36-1) we can identify the connections between the API functions and the steps on the lifecycle of a model from Deployment through Scenario Assessment and Optimization to System Update and eventually to the end-of-life.

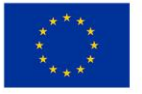

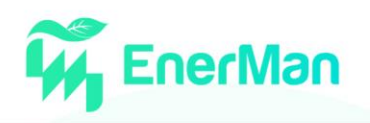

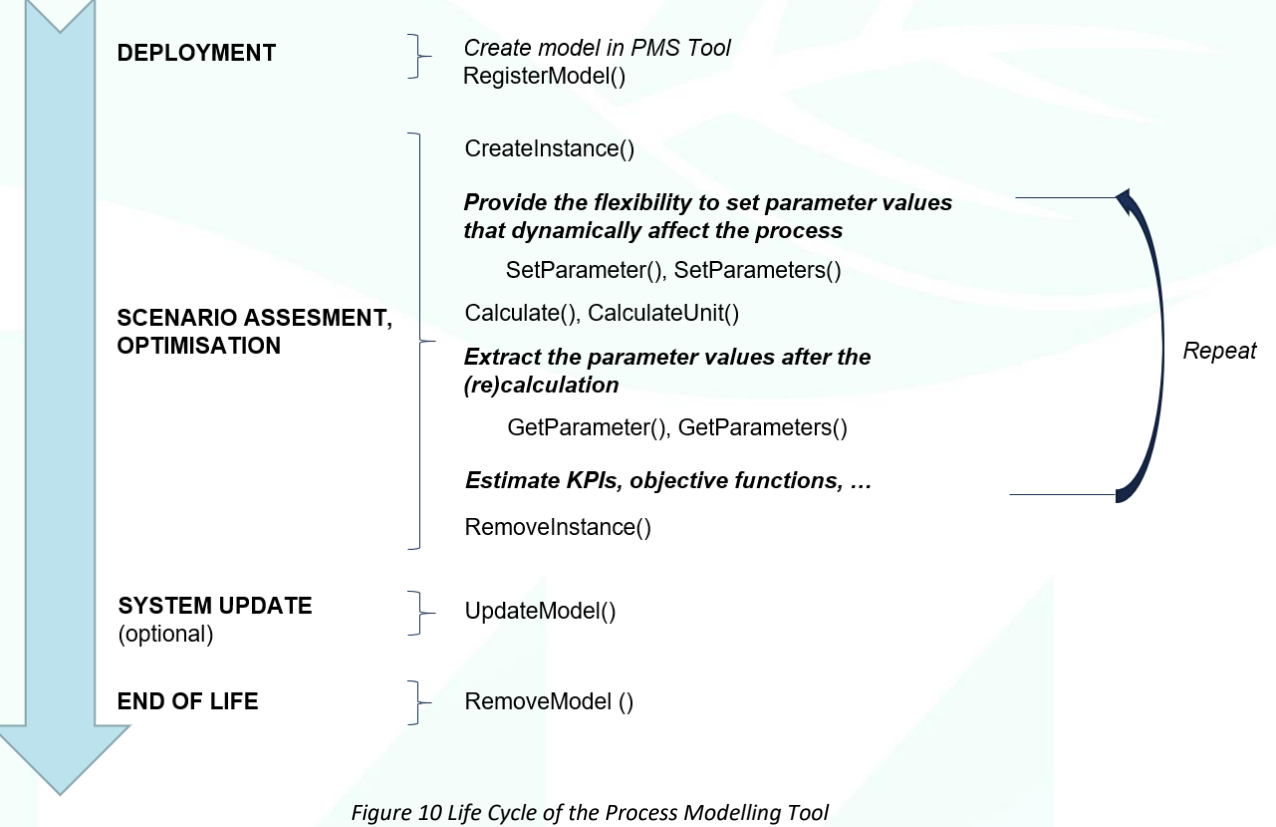

# <span id="page-36-1"></span><span id="page-36-0"></span>**4.5 Next Actions**

There is a necessity to establish a protocol (including testing procedures, timeframe and end users' communication) for passing components from testing to production. This should be pointed out to run on the default daily (midnight) schedule.

A back-up methodology and frequency need to be discussed. To better find a balance between limited infrastructure capacity and backups frequency, initially back-ups should be set up manually and capability storage needs to be evaluated. Based on that info, a back-up policy will be proposed.

As a first initial approach, it is proposed daily back-ups that will be deleted after one-week, final decision is subject to the analysis. The future infrastructure needs will be estimated by monitoring the Virtual Machines (VM) performance.

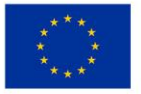

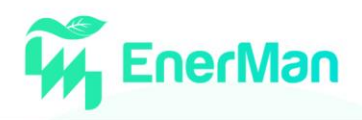

# <span id="page-37-0"></span>**5. CONCLUSION**

In this document we have presented a preliminary version of the technical specifications needed for the integration of the different components that comprise the EnerMan solution

The components of the EnerMan solution were presented, with emphasis to the information required as input of each individual step, the information delivered by each module, as well as hints on the information representation as shared between the individual components.

The goal of this deliverable is to describe the initial attempts towards an integrated EnerMan platform. In parallel, focusing on the integration of the different components, tools and applications developed by WP2, WP3 and WP4 into a single EnerMan solution, this deliverable underlines the interoperable and extensible integrated system methodology to be based on open architecture principles.

The main goal of this document is to present:

- Updates on the EnerMan modules interconnection
- Functionality enhancements driven by the analysis of the feedback received by the technical partners in the meetings held to meet additional requirements of EnerMan-related interest
- Information on the integration plan and the testing methodology to be followed

Since this is the first deliverable presenting the attempts towards the v0 of the integrated EnerMan platform, two use case scenarios which are the overview of Industrial Management System and elaborated Industrial Usage from End-User Point of View, described in detail break down the entire scope of services supported. These scenarios aim to feature the role of each involved component and mainly to demonstrate how these components interact with each other.

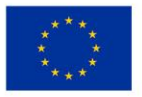

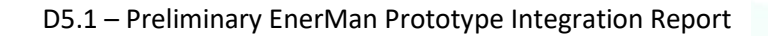

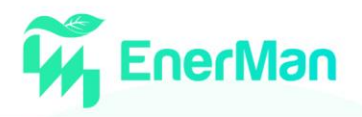

# <span id="page-38-0"></span>**6. APPENDIX**

Hereinafter the Technical Questionnaire is presented, as it was shared among the partners participating in WP5 meetings.

#### **WP5 –** Technical Questionnaire

- <span id="page-38-1"></span>1. Questions about your component
	- 1.1. Please name your component and provide a short description of functionality you plan to deliver in the project.
	- 1.2. Does your component support / require user interaction? If yes, please provide a short description of the expected user input.
	- 1.3. Will the component be provided as a service, binary or source code?
	- 1.4. Is there any publicly available demo of the component (URL, GitHub repository etc.)?

#### <span id="page-38-2"></span>2. Development Needs

- 2.1. Which are the hardware requirements for your component to run (i.e., any restrictions in memory use, required CPU, etc.)?
- 2.2. Which are the software requirements for your component to run (i.e., operating system, servers like tomcat or Apache, etc.)
- 2.3. Does your component have any database requirements? If yes, please provide the following:
	- i. required design (i.e., SQL-like, NoSQL):
	- ii. database server & version:

#### <span id="page-38-3"></span>3. Interoperability Requirements

- 3.1. Will your component offer an API to work as a service?
- 3.2. Is your component (or can it be) containerized (e.g., be provided as docker image)?
- 3.3. Which are the foreseen dependencies / interactions with other EnerMan software components, if any?
- 3.4. What are the expected inputs/outputs of the component and in what format (provide samples if available)

#### <span id="page-38-4"></span>4. Additional Information

4.1. Is there any other relevant information required for the operation of the module or its integration to the platform?

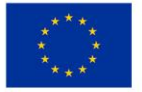

# **Energy Efficient Manufacturing System Management**

enerman-H2020.eu

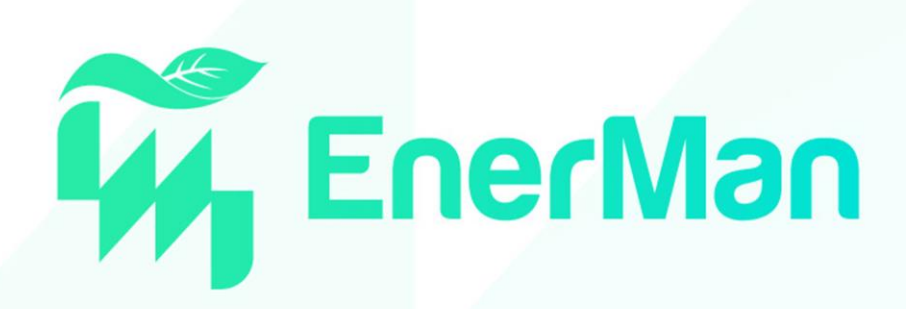

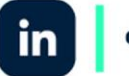

enermanh2020

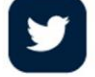

enermanh2020

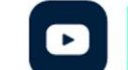

enermanh2020

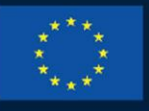

**HORIZON 2020** 

This project has received funding from the European Union's Horizon 2020 research and innovation programme under grant agreement No 958478

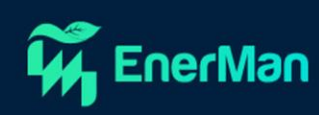